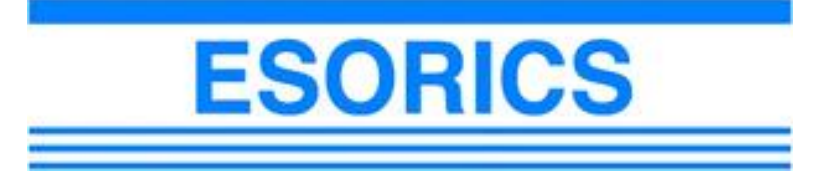

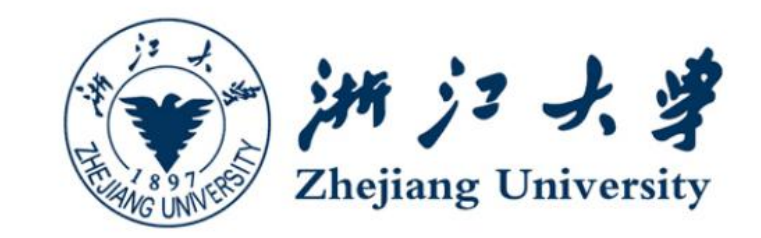

## Static Semantics Reconstruction for Enhancing JavaScript-WebAssembly Multilingual Malware Detection

**Yifan Xia, Ping He, Xuhong Zhang, Peiyu Liu, Shouling Ji, Wenhai Wang**

**Zhejiang University**

**Hangzhou, China**

# The Threat of JavaScript-based Malware **Company of the Threat of JavaScript-based Malware**

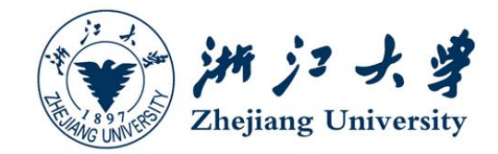

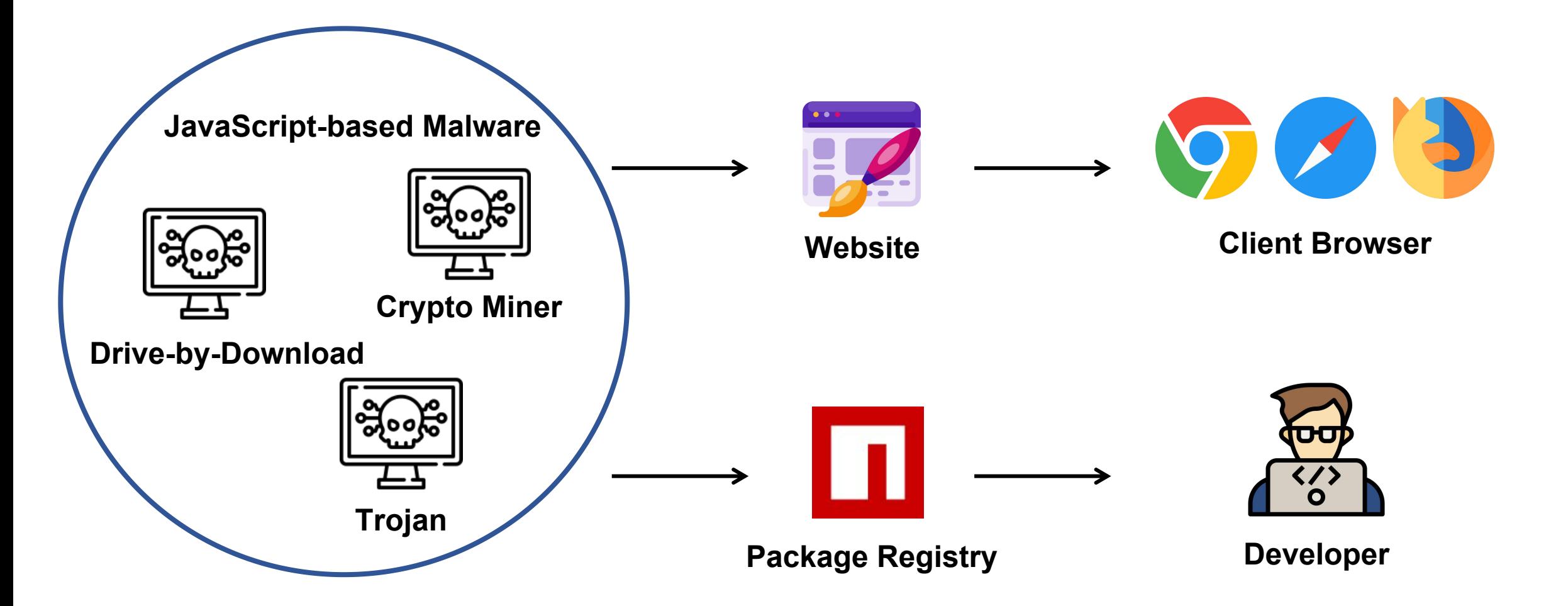

# The Threat of JavaScript-based Malware **Company of the University**

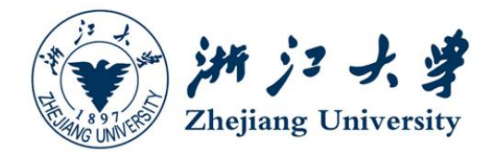

More than 2 million malicious websites powered by  $\frac{303350}{257546}$ JavaScript were detected during October 2020- September 2021 [1].

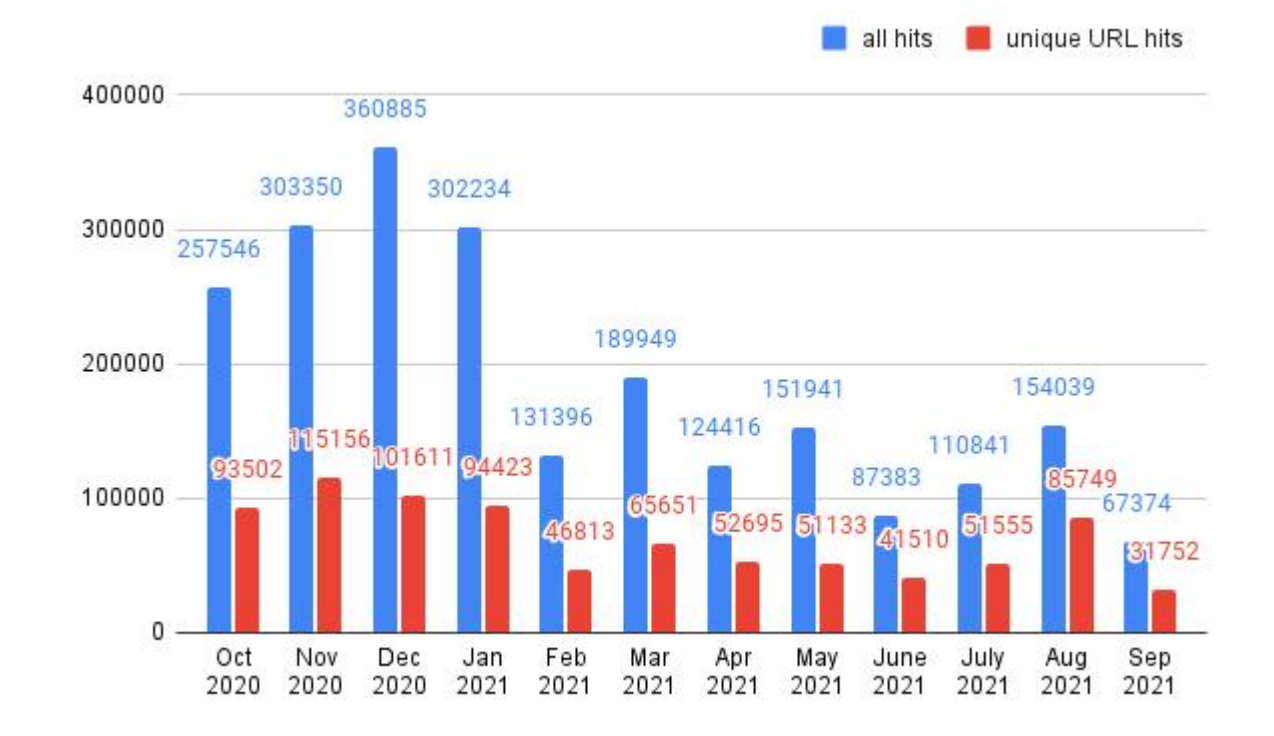

# Anti-Virus Solutions for JavaScript-based Malware **Anti-Virus** Solutions for JavaScript-based Malware

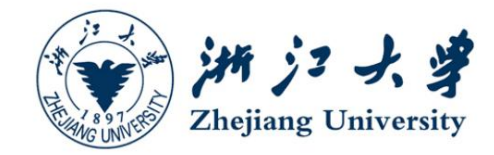

### **Benign Samples**

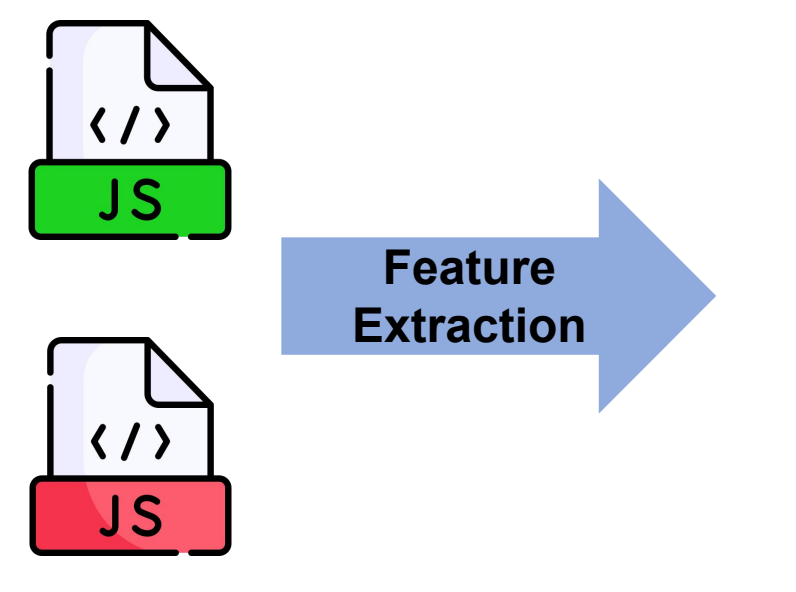

**Malicious Samples**

# Anti-Virus Solutions for JavaScript-based Malware **Anti-Virus** Solutions for JavaScript-based Malware

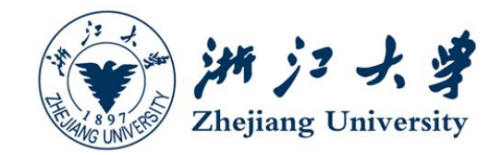

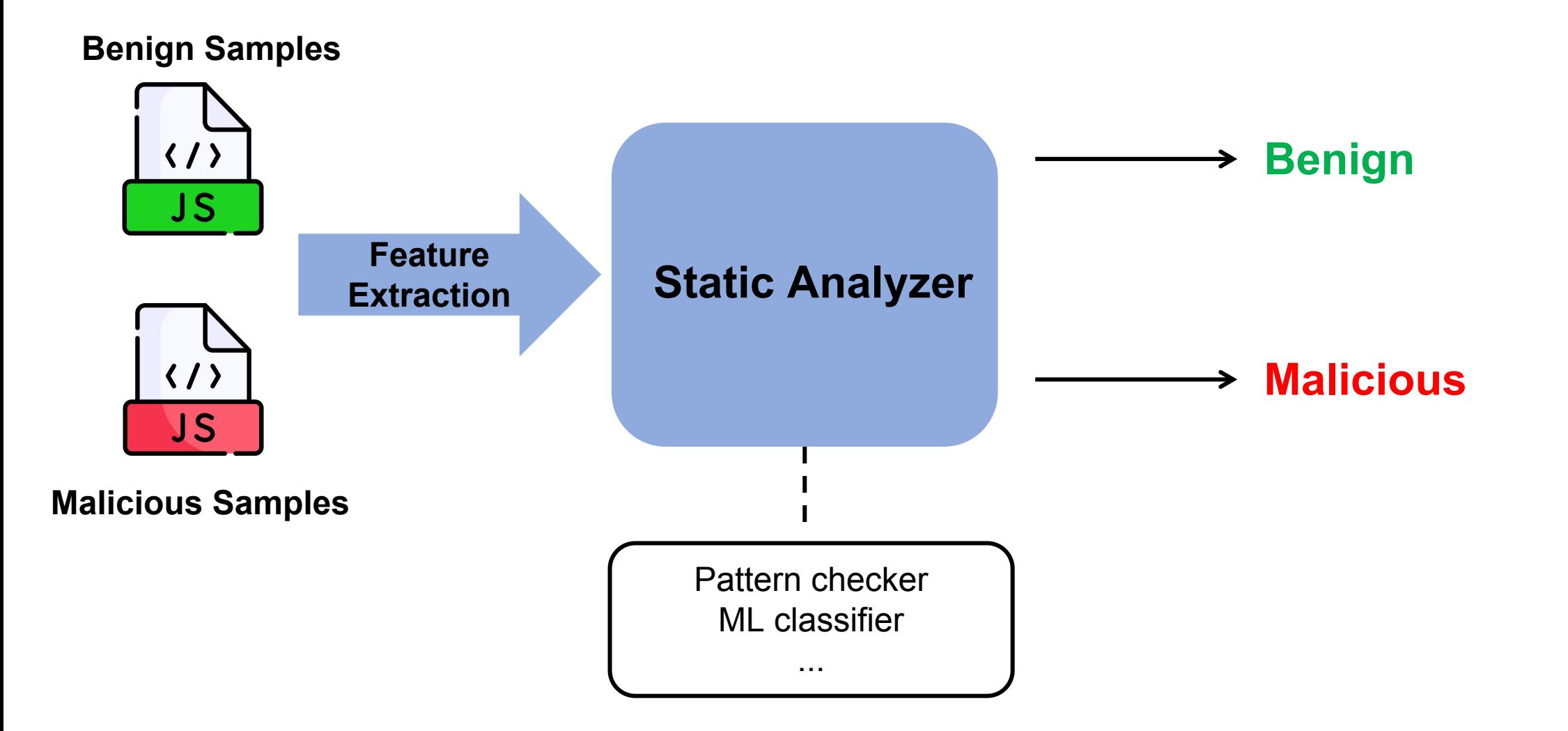

# Anti-Virus Solutions for JavaScript-based Malware **Anti-Virus** Solutions for JavaScript-based Malware

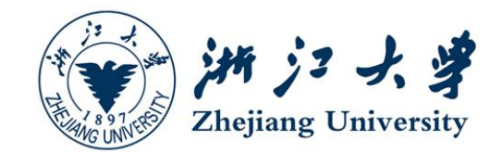

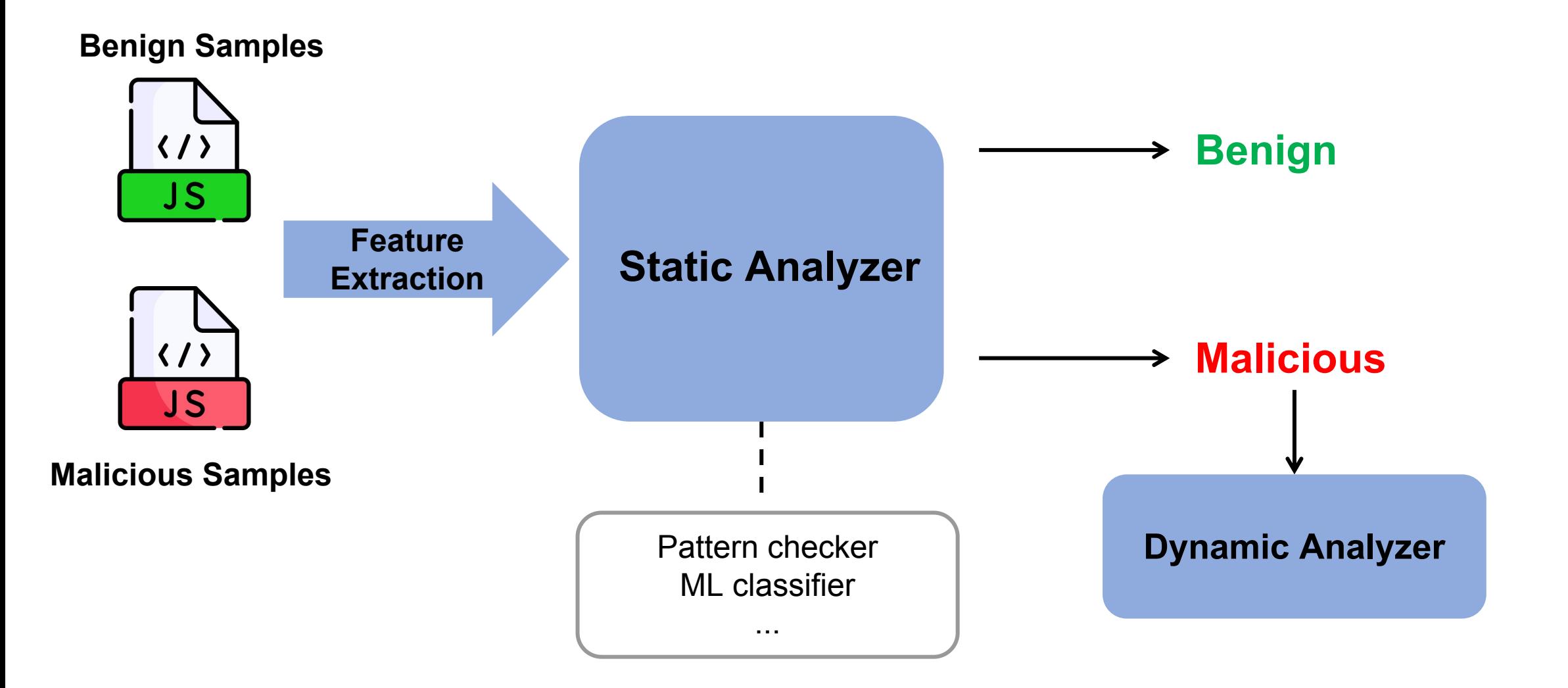

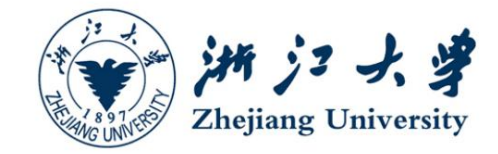

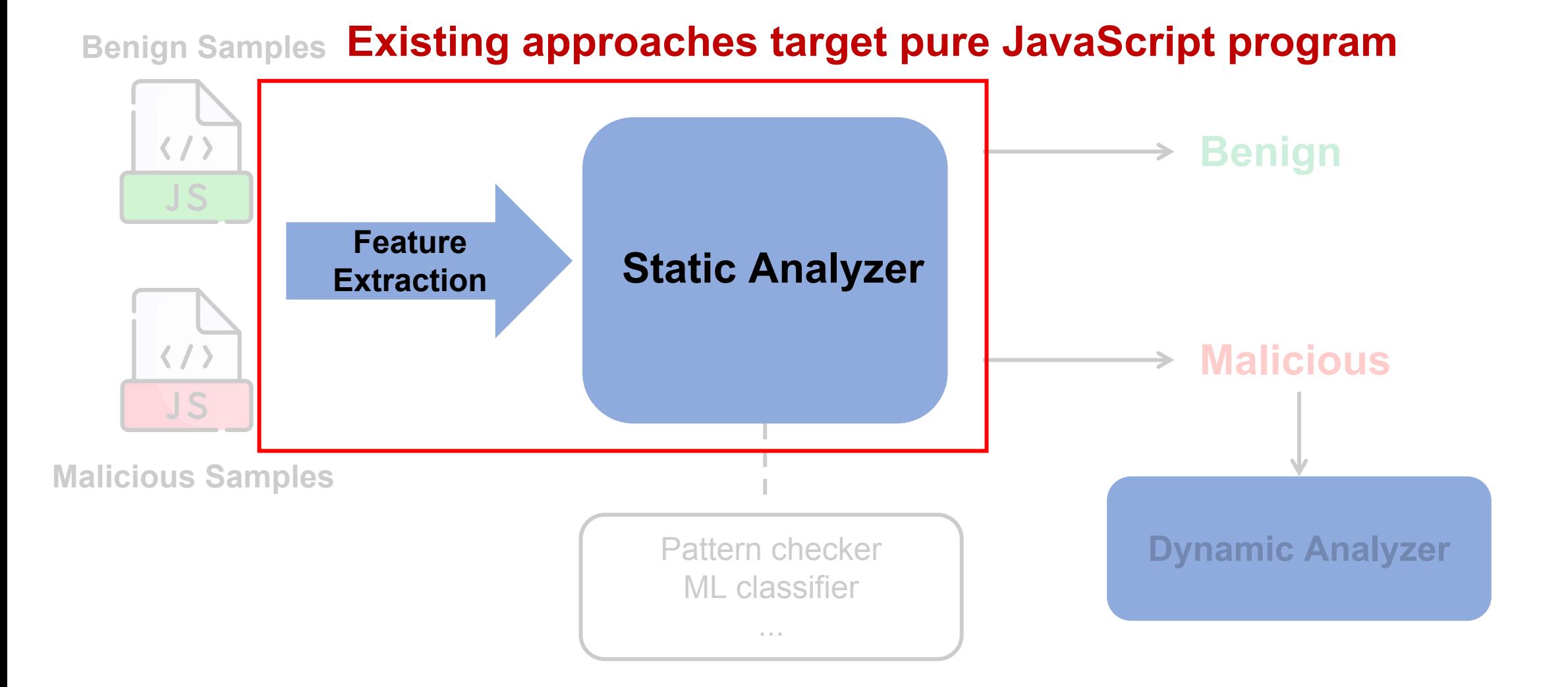

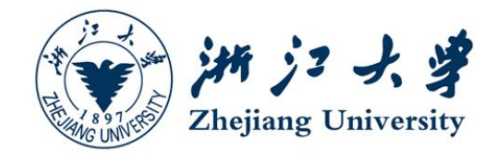

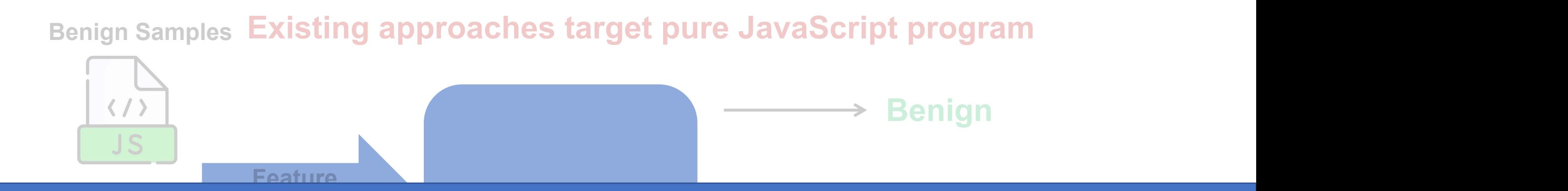

## **Malicious The introduction of WebAssembly breaks this assumption**

Pattern checker ML classifier ...

**Malicious Samples**

**Dynamic Analyzer**

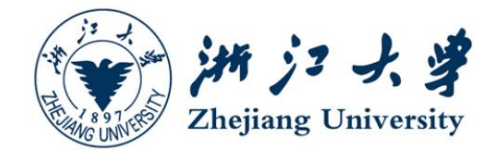

### **WebAssembly: A new client-side language in JavaScript ecosystem**

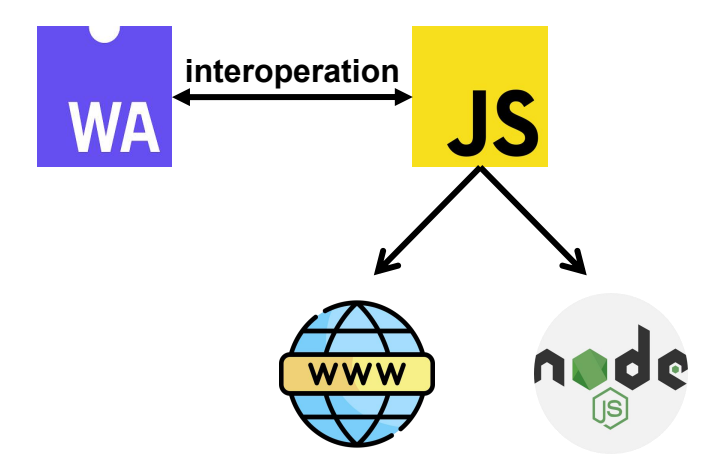

**Major Platforms Support**

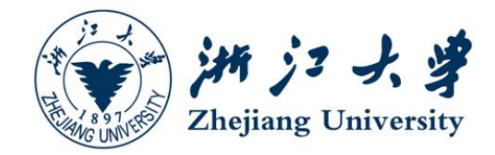

### **WebAssembly: A new client-side language in JavaScript ecosystem**

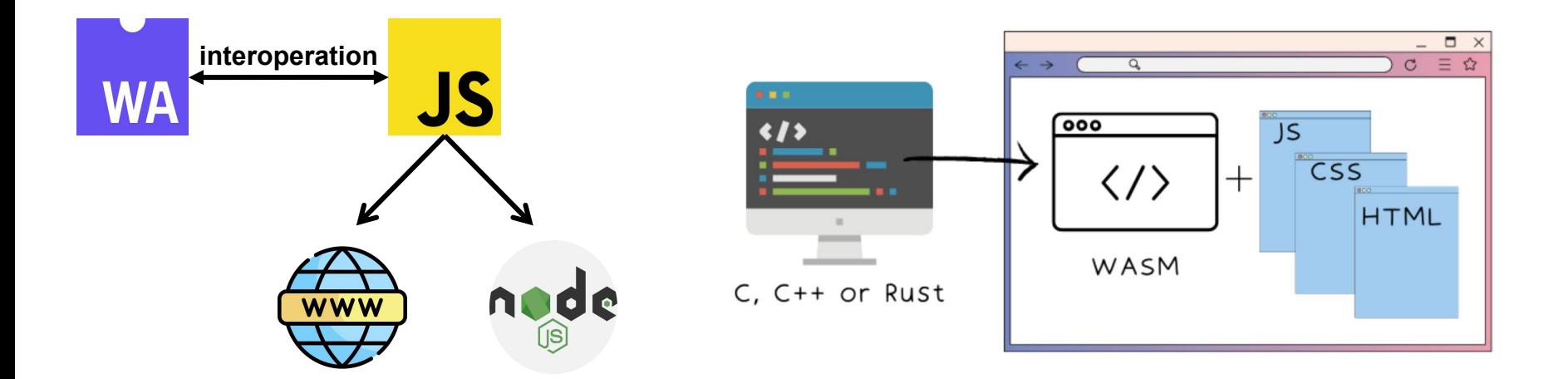

**Major Platforms Support**

**Compilation Targets for Other Languages**

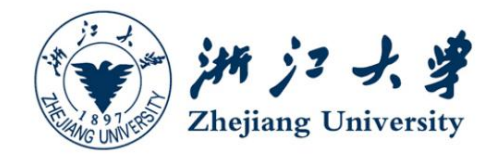

### **WebAssembly: A new client-side language in JavaScript ecosystem**

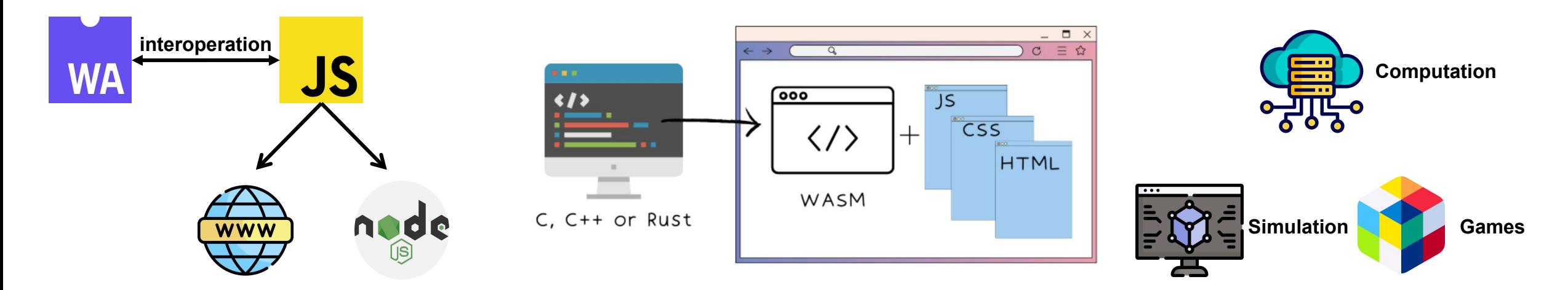

**Major Platforms Support**

**Compilation Targets for Other Languages**

**High Performance**

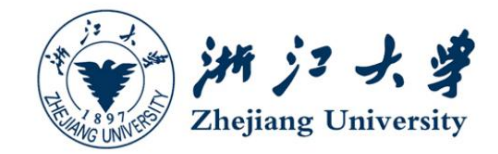

### **Hiding malicious behaviors in cross-language interoperations -> JWMM.**

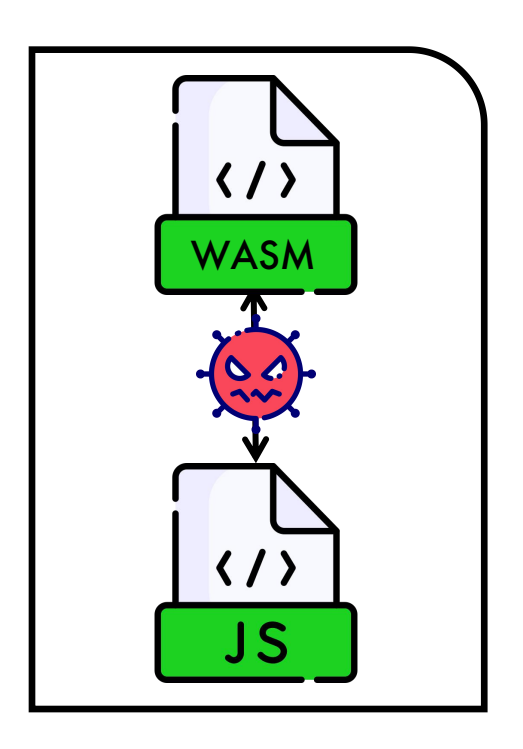

**JS-WASM Multilingual Malware (JWMM)**

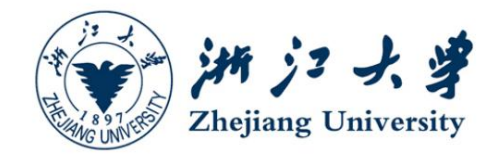

### **Hiding malicious behaviors in cross-language interoperations -> JWMM.**

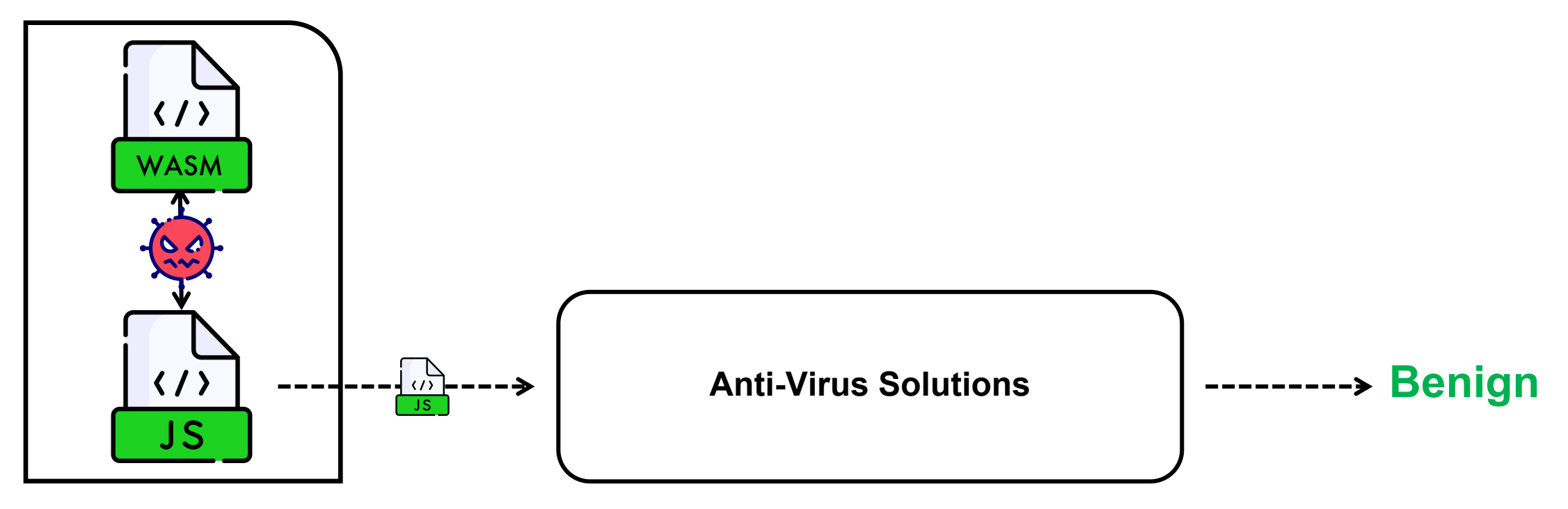

**JS-WASM Multilingual Malware (JWMM)**

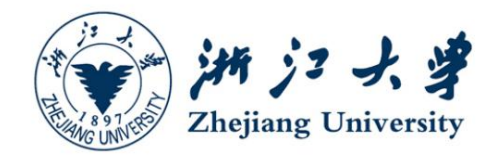

### **Hiding malicious behaviors in cross-language interoperations -> JWMM.**

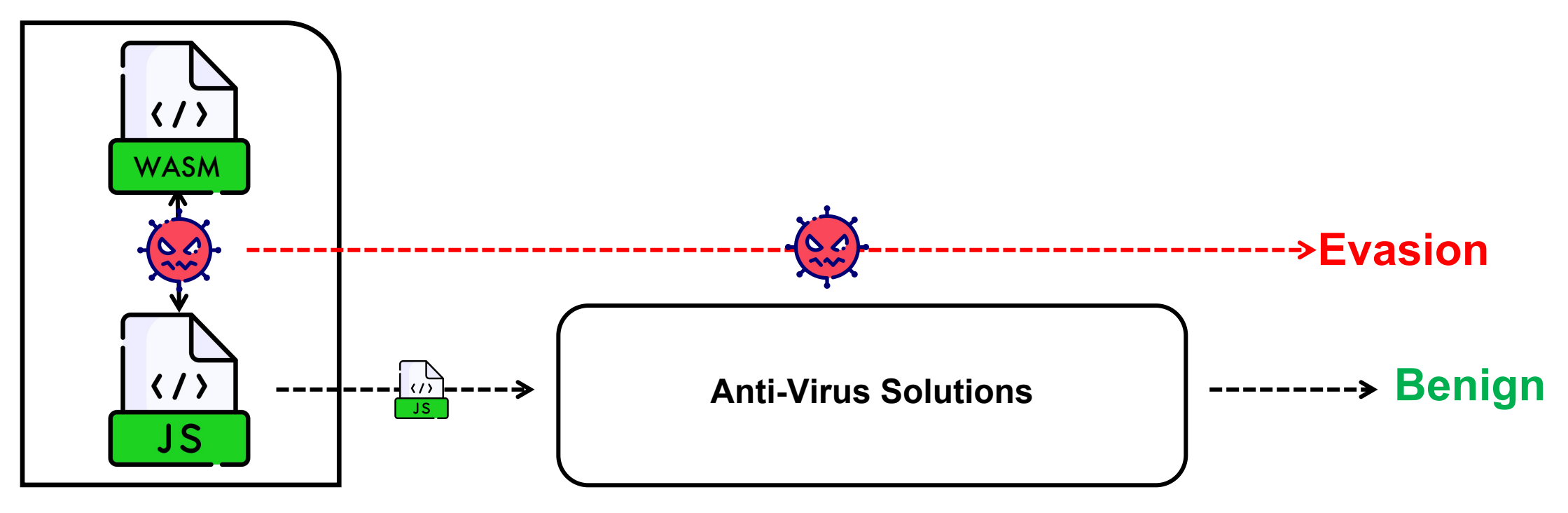

**JS-WASM Multilingual Malware (JWMM)**

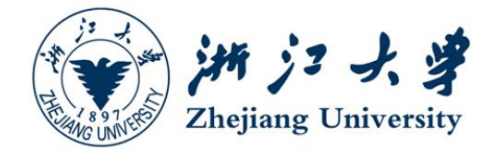

```
window.onload = function()var strings = [];
   strings[0] = "<script";
   strings[1] = "malicious payloads";
   strings[2] = " </script>";
   for (let i = 0; i < 3; i++){
       document.write(strings[i])
    }
}
```
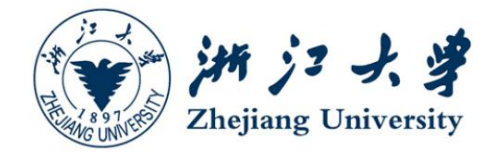

### **How does JWMM evade detection?**

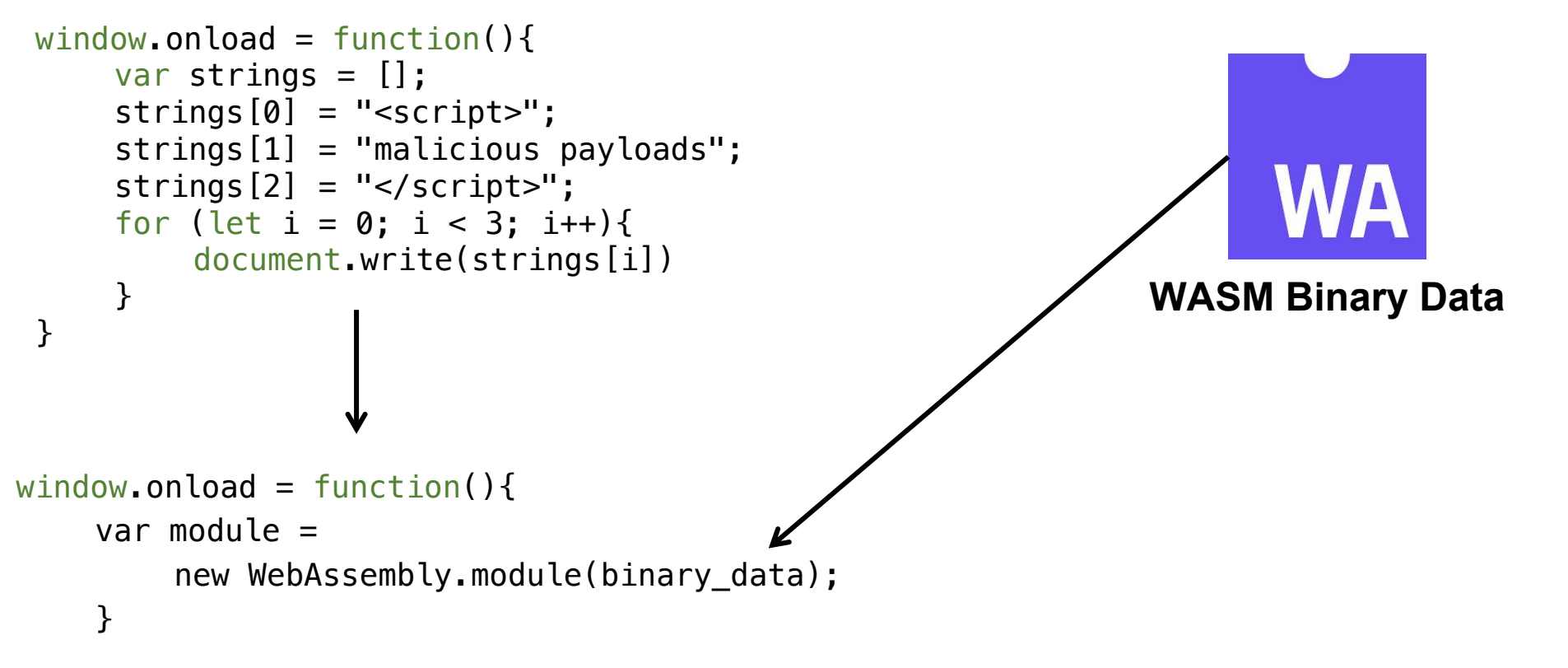

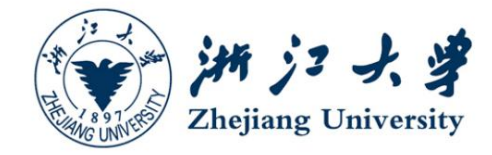

### **Conceals strings into WebAssembly**

```
window.onload = function()var strings = [];
     strings[0] = "<script>";
     strings[1] = "malicious payloads";
    strings[2] = "</script>";
    for (let i = 0; i < 3; i++){
        document.write(strings[i])
     }
 }
window.onload = function()var module =
       new WebAssembly.module(binary_data);
    }
```
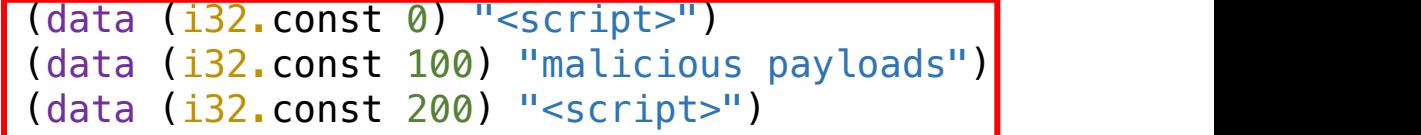

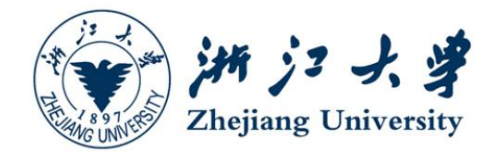

### **Conceals syntax structures into WebAssembly**

```
window.onload = function()var strings = [];
    strings[0] = "<script>";
    strings[1] = "malicious payloads";
    strings[2] = " </script>";
    for (let i = 0; i < 3; i++){
        document.write(strings[i])
     }
 }
window\cdot onload = function(){
   var module =new WebAssembly.module(binary_data);
    }
```

```
(data (i32.const 0) "<script>")
(data (i32.const 100) "malicious payloads")
(data (i32.const 200) "<script>")
(func $foo (type 0) (local i32)
```
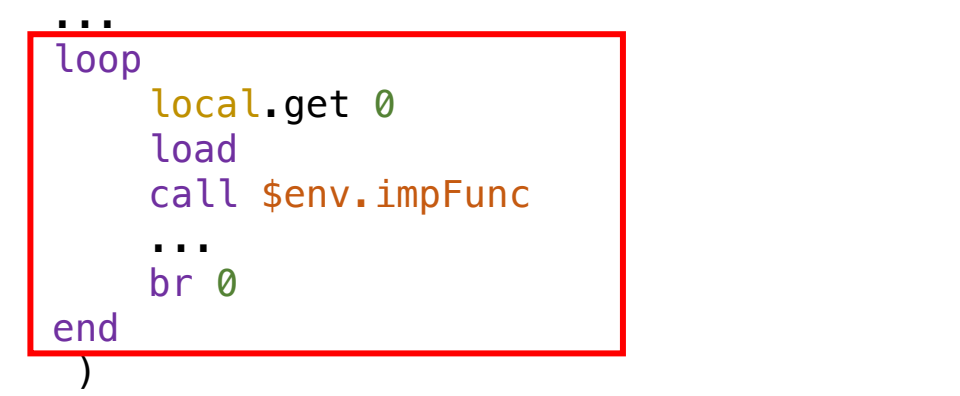

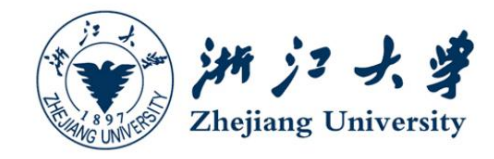

### **Conceals function call with WebAssembly**

```
window.onload = function()var strings = [];
    strings[0] = "sscript";
    strings[1] = "malicious payloads";
    strings[2] = "</script>";
    for (let i = 0; i < 3; i++){
       document.write(strings[i])<sup>(1)</sup>
    }
 }
window\cdot onload = function(){
   var module =new WebAssembly.module(binary_data);
   var importObject =
       {env:{impFunc: document.write}});
   }
                              1
                                   2
```

```
(import "env" "impFunc")
3
      (data (i32.const 0) "<script>")
     (data (i32.const 100) "malicious payloads")
     (data (i32.const 200) "<script>")
     (func $foo (type 0) (local i32)
              ...
              loop
                       local.get 0
                      load
                      call $env.impFunc
                       ...
                      br 0
              end
                ) and \overline{\phantom{a}} ( \overline{\phantom{a}} ) and \overline{\phantom{a}} ( \overline{\phantom{a}} ) and \overline{\phantom{a}} ( \overline{\phantom{a}} ) and \overline{\phantom{a}} ( \overline{\phantom{a}} ) and \overline{\phantom{a}} ( \overline{\phantom{a}} ) and \overline{\phantom{a}} ( \overline{\phantom{a}} ) and \overline{\phantom{a}} ( \overline{\phantom{a4
```
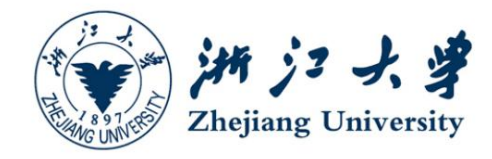

### **Executes WebAssembly functions**

```
(import "env" "impFunc")
                                                 (data (i32.const 0) "<script>")
                                                 (data (i32.const 100) "malicious payloads")
                                                 (data (i32.const 200) "<script>")
                                                 (func $foo (type 0) (local i32)
                                                     ...
                                                     loop
                                                         local.get 0
                                                         load
                                                         call $env.impFunc
                                                         ...
                                                         br 0
                                                     end
                                                      <u>)</u><br>———————————————————
                                                 (export "foo" (func $foo))
window.onload = function()var strings = [];
     strings[0] = "sscript";
     strings[1] = "malicious payloads";
     strings[2] = "</script>";
    for (let i = 0; i < 3; i++){
        document.write(strings[i])
     }
 }
window\cdot onload = function(){
    var module =new WebAssembly.module(binary_data);
        var importObject ={env:{impFunc: document.write}});
       var instance =
       WebAssembly.instance(module, importObject);
        if (instance)
           instance.exports.foo();
    }
                                                               Exports foo() to JavaScript unit
```
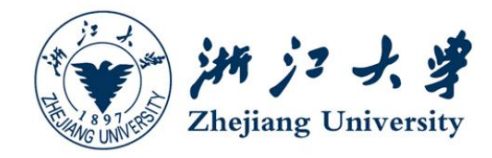

### **The original semantic infomation is invisible**

```
window.onload = function()var strings = [];
     strings[0] = "sscript";
     strings[1] = "malicious payloads";
     strings[2] = "</script>";
    for (let i = 0; i < 3; i++){
        document.write(strings[i])
     }
 }
window.onload = function()var module =new WebAssembly.module(binary_data);
       var importObject ={env:{impFunc: document.write}});
       var instance =
       WebAssembly.instance(module, importObject);
       if (instance)
           instance.exports.foo();
    }
```

```
(import "env" "impFunc")
(data (i32.const 0) "<script>")
(data (i32.const 100) "malicious payloads")
(data (i32.const 200) "<script>")
(func $foo (type 0) (local i32)
        ...
        loop
                local.get 0
                load
                call $env.impFunc
                 ...
                br 0
        end
          ) and \overline{\phantom{a}} ( \overline{\phantom{a}} ) and \overline{\phantom{a}} ( \overline{\phantom{a}} ) and \overline{\phantom{a}} ( \overline{\phantom{a}} ) and \overline{\phantom{a}} ( \overline{\phantom{a}} ) and \overline{\phantom{a}} ( \overline{\phantom{a}} ) and \overline{\phantom{a}} ( \overline{\phantom{a}} ) and \overline{\phantom{a}} ( \overline{\phantom{a(export "foo" (func $foo))
```
# **Challenges of Detecting JWMM**

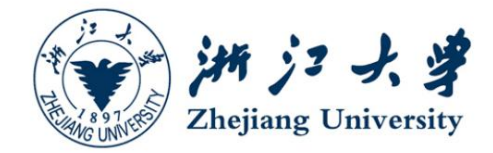

## **Interoperation Complexity**

**Previous approachs:**

Blind to cross-language interoperations

# **Challenges of Detecting JWMM Challenges of Detecting JWMM**

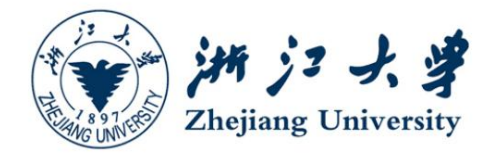

## **Interoperation Complexity**

**Previous approachs:**

Blind to cross-language interoperations

**Interoperation-aware analysis:**

Various interfaces,

Hidden cross-language dependencies

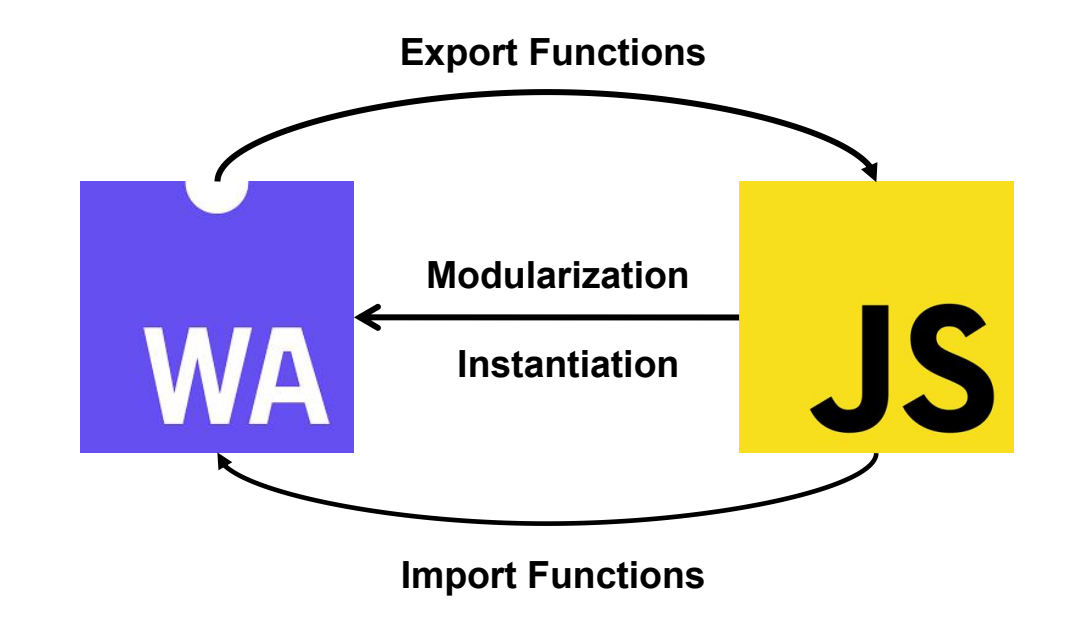

# **Challenges of Detecting JWMM State of the Challenges of Detecting JWMM**

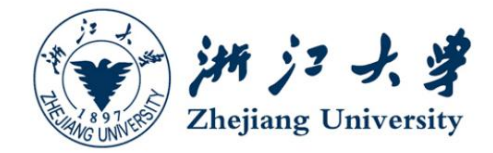

## **Semantics Diversity**

**Previous approachs:**

Patterns/Features for monolingual malware

### **Challenges of Detecting JWMM**

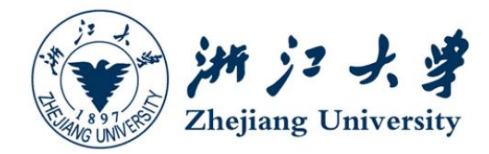

## **Semantics Diversity**

**Previous approachs:**

Patterns/Features for monolingual malware

**Multilingual program characterization:**

Consideration of disparate semantics,

Hard definition of multilingual malicious patterns WA

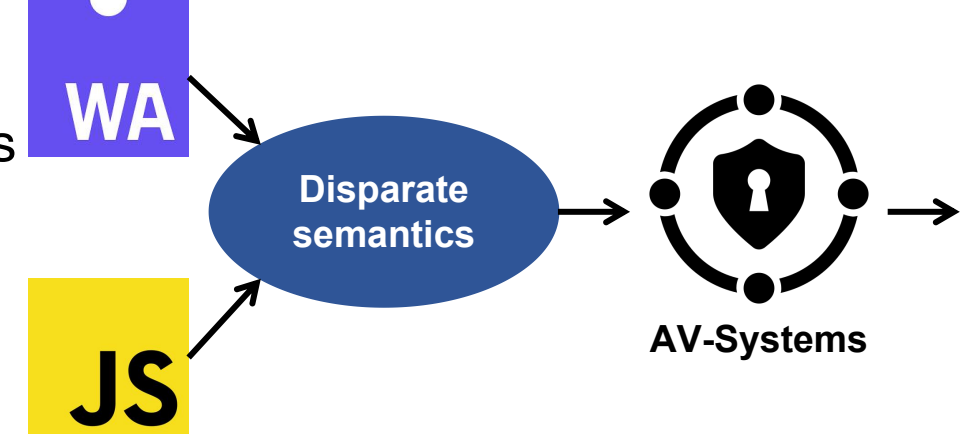

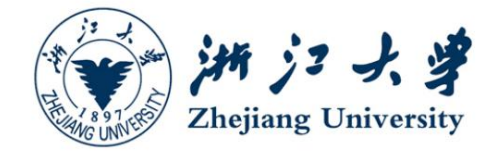

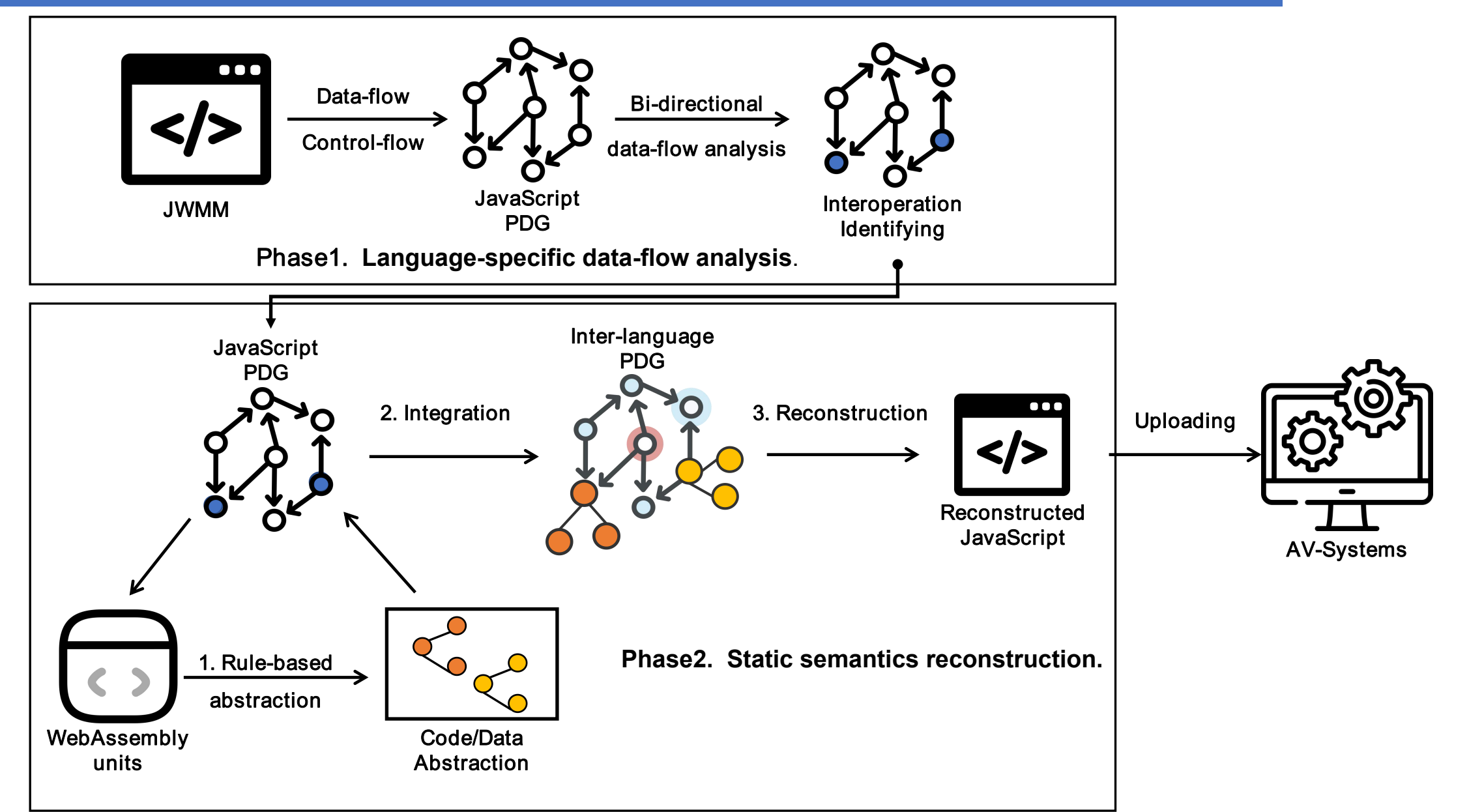

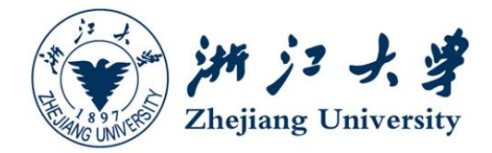

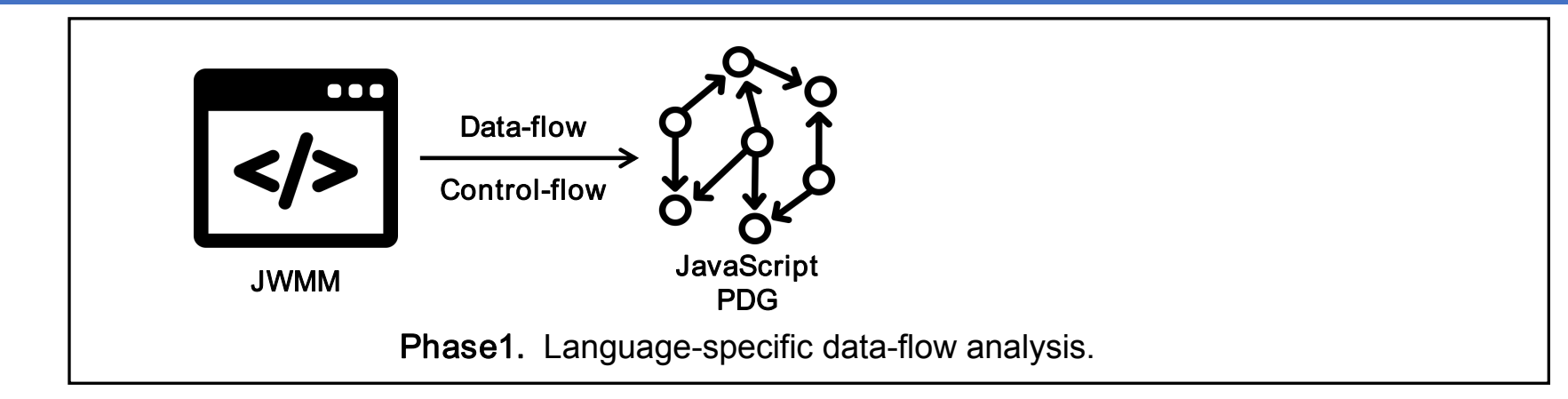

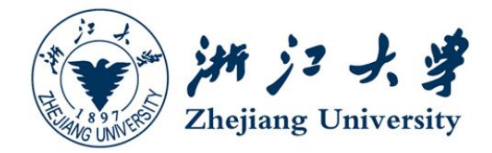

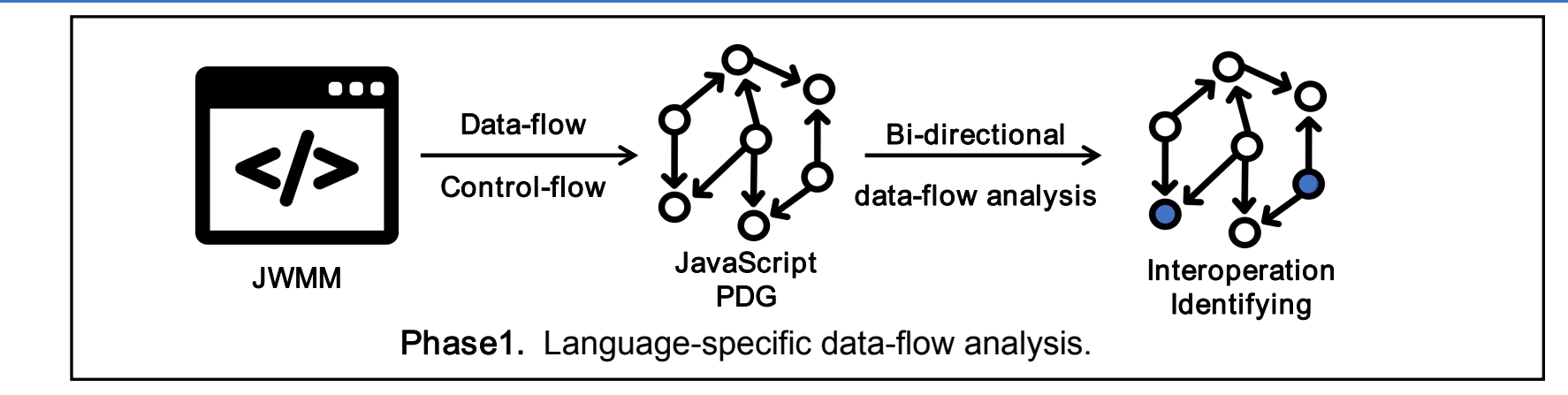

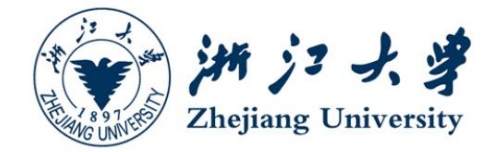

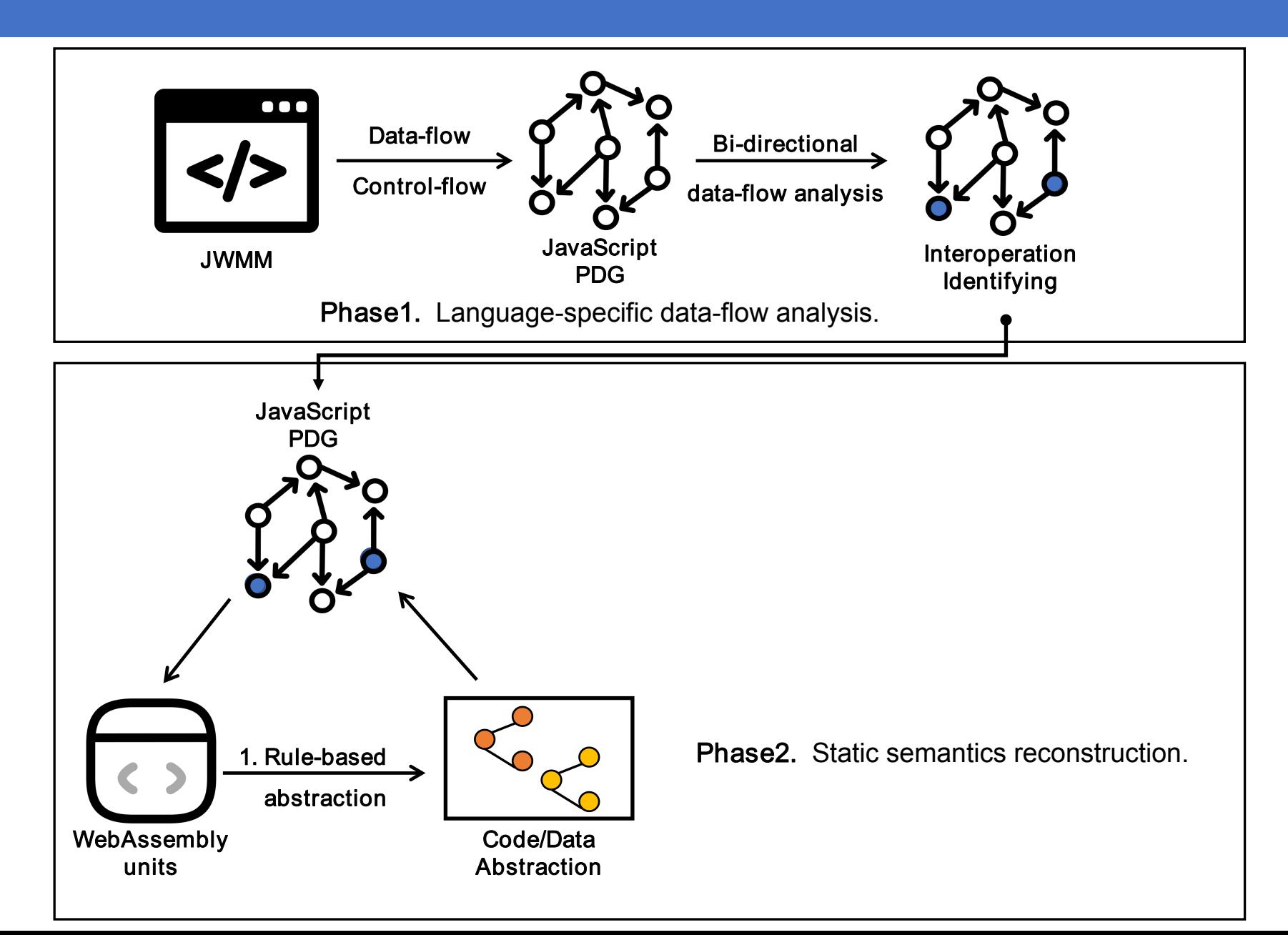

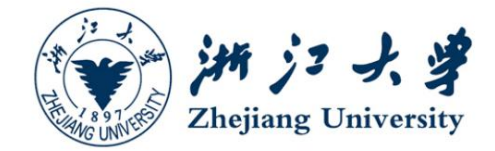

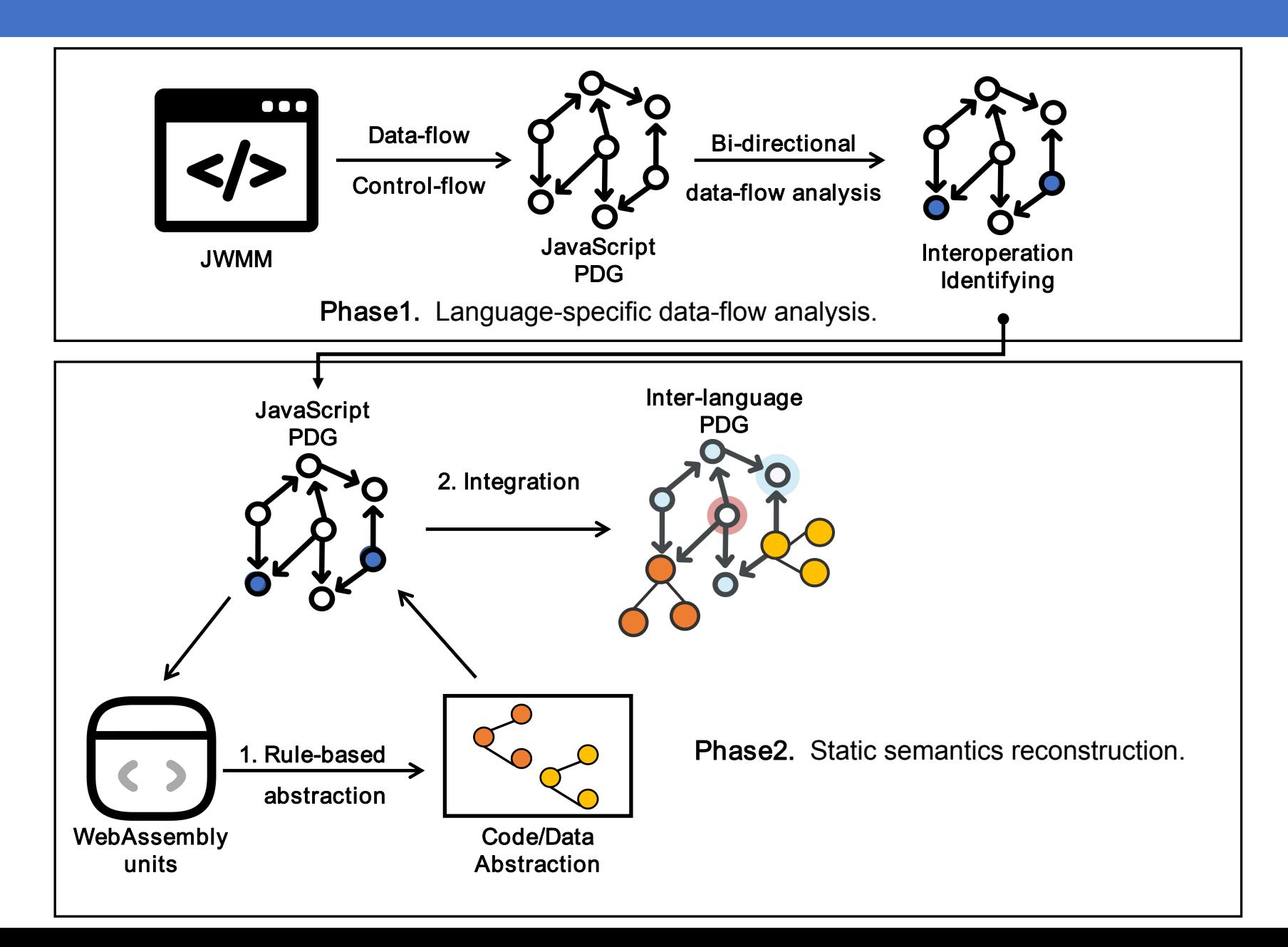

## JWBinder Overview TWB

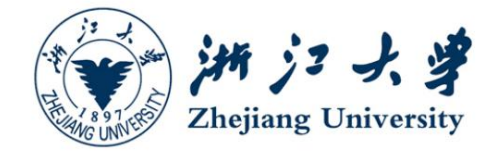

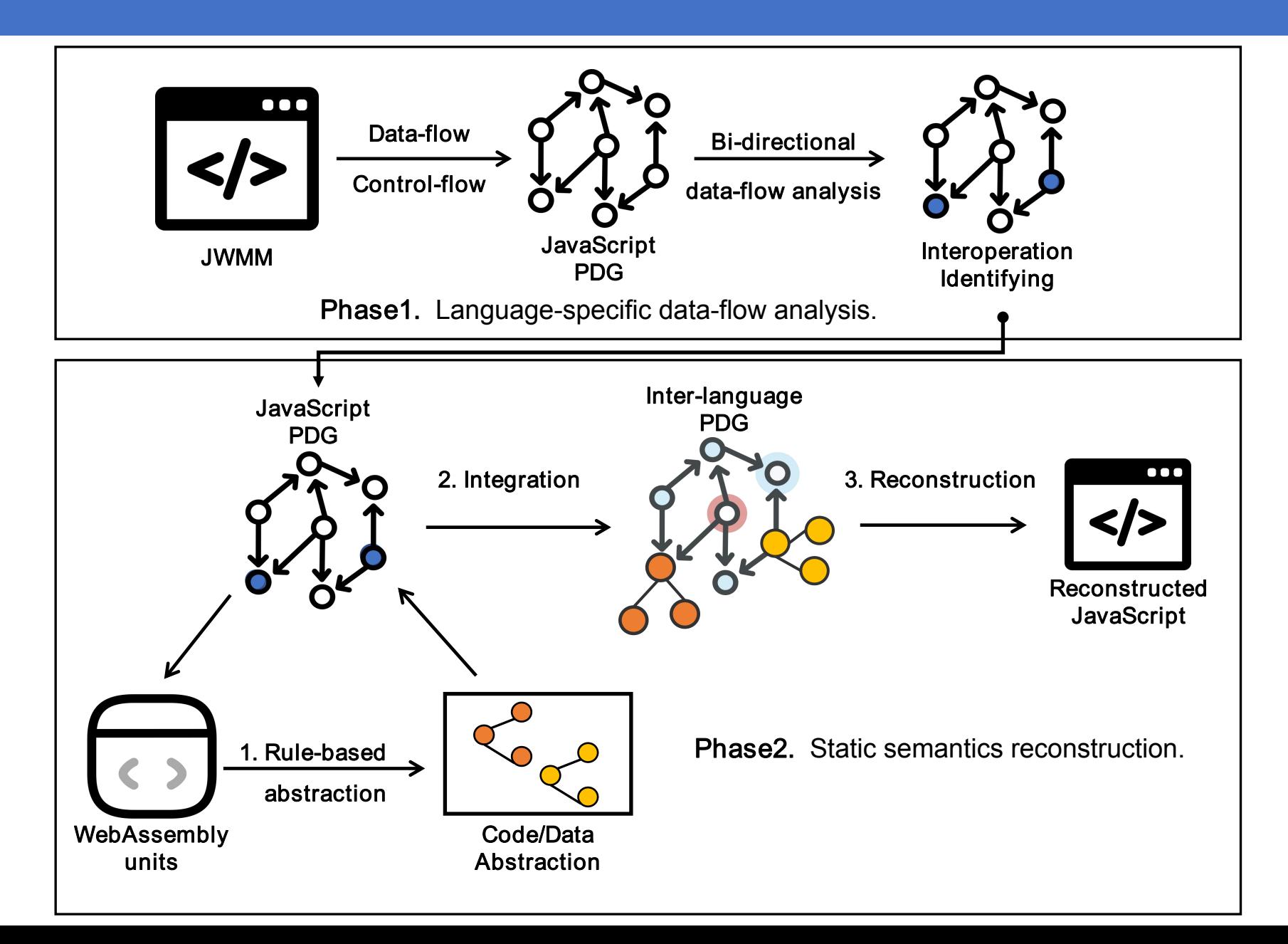

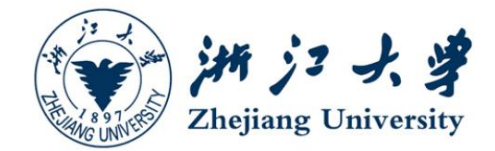

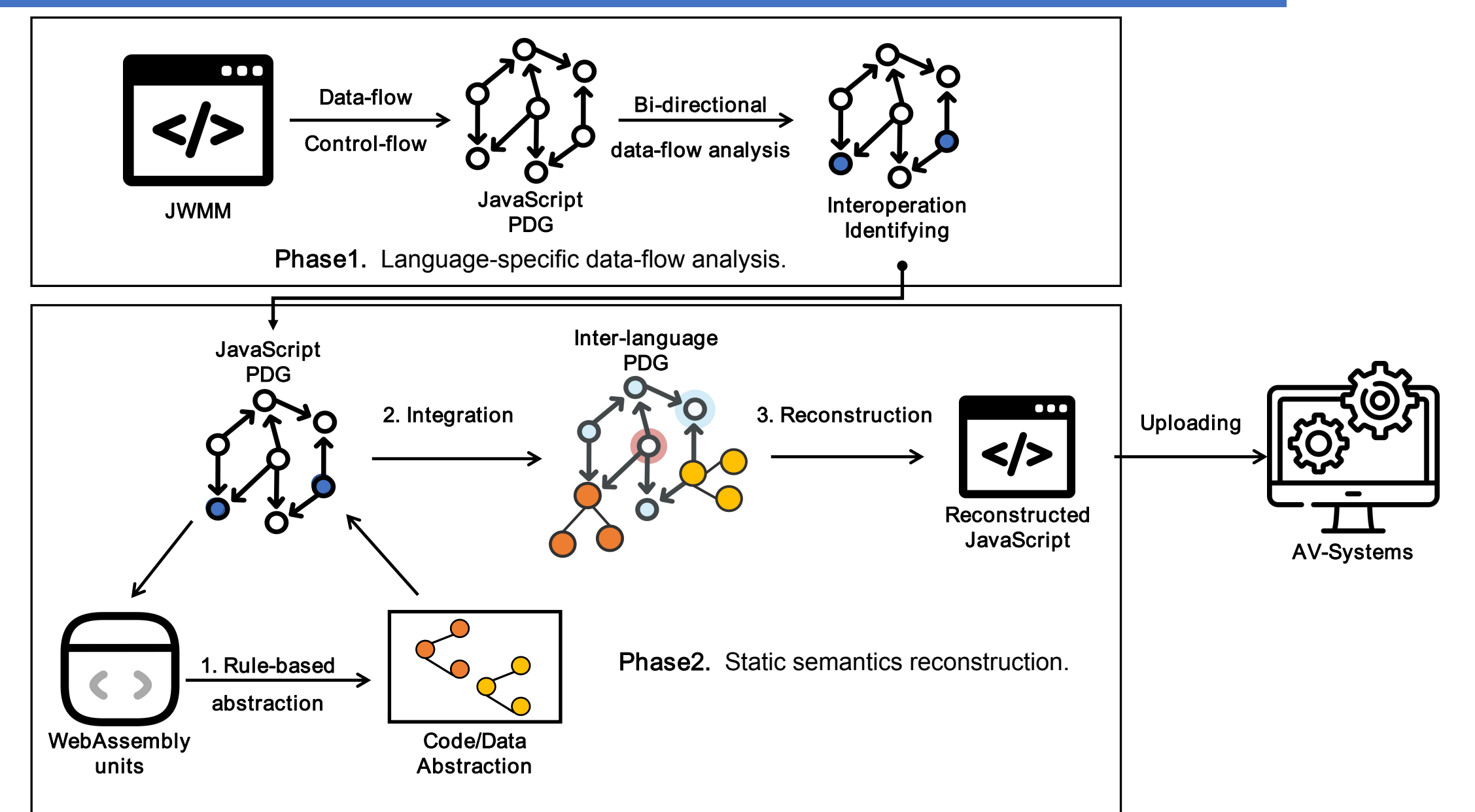

# Phase 1: Language-specific Data-flow Analysis **Analysis** 25. Seminary University

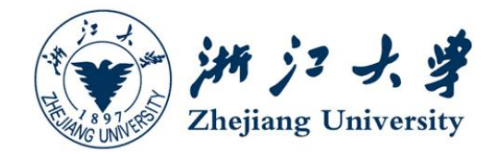

### • **PDG Generation**

```
window\cdot onload = function(module){
    var instance = WebAssembly.Instance(module);
    if (instance)
             instance.exports.foo();
    }
```
# Phase 1: Language-specific Data-flow Analysis **Analysis** 25. 第23

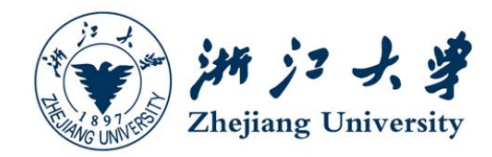

### • **PDG Generation**

```
window.onload = function(module){
   var instance = WebAssembly.instance(module);
   if (instance)
           instance.exports.foo();
    }
```
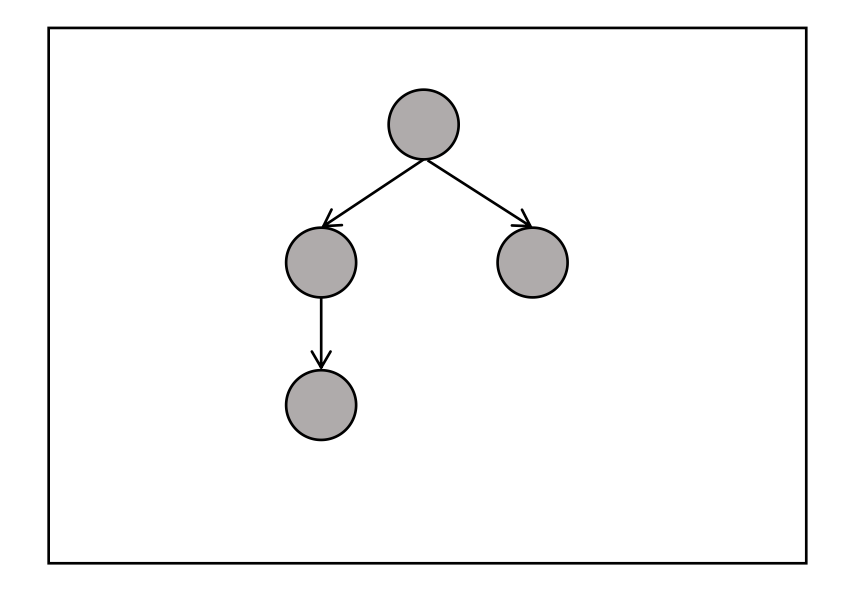

### **Abstract Code Representation → AST**

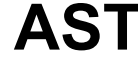

# Phase 1: Language-specific Data-flow Analysis **Company of the University**

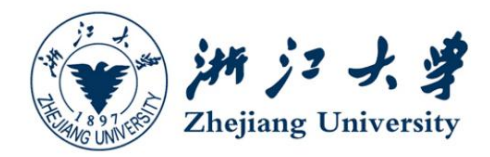

### • **PDG Generation**

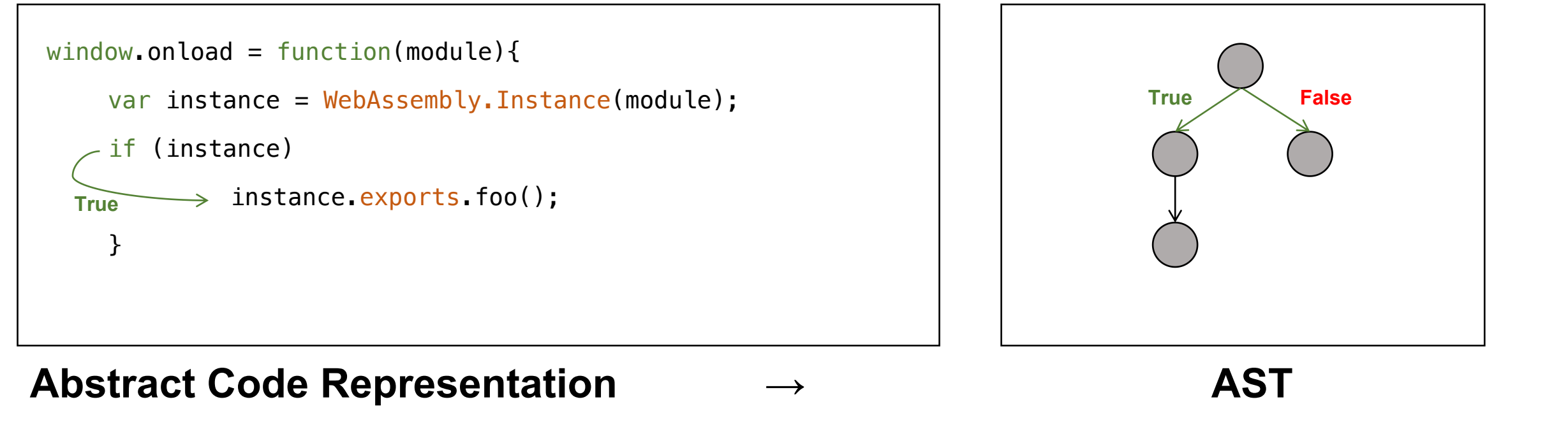

### **Conditions → Control Flow Graph**

# Phase 1: Language-specific Data-flow Analysis **The Constant Conversity**

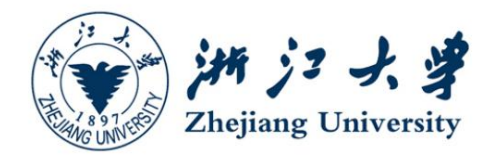

**True False**

### • **PDG Generation**

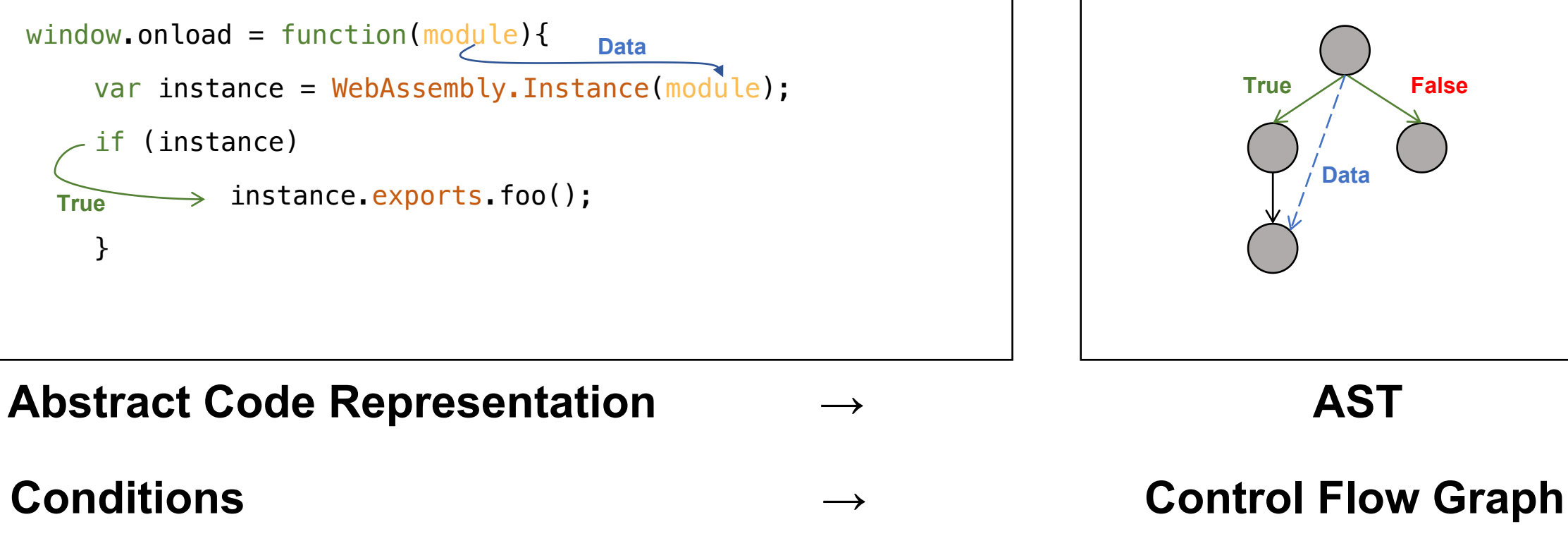

**Data**

**Data Dependenies → Program Dependency Graph**

# Phase 1: Language-specific Data-flow Analysis **Analysis** 25. 第23

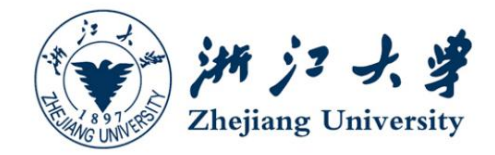

## • **Interoperation Identification**

• Modelling Interface API

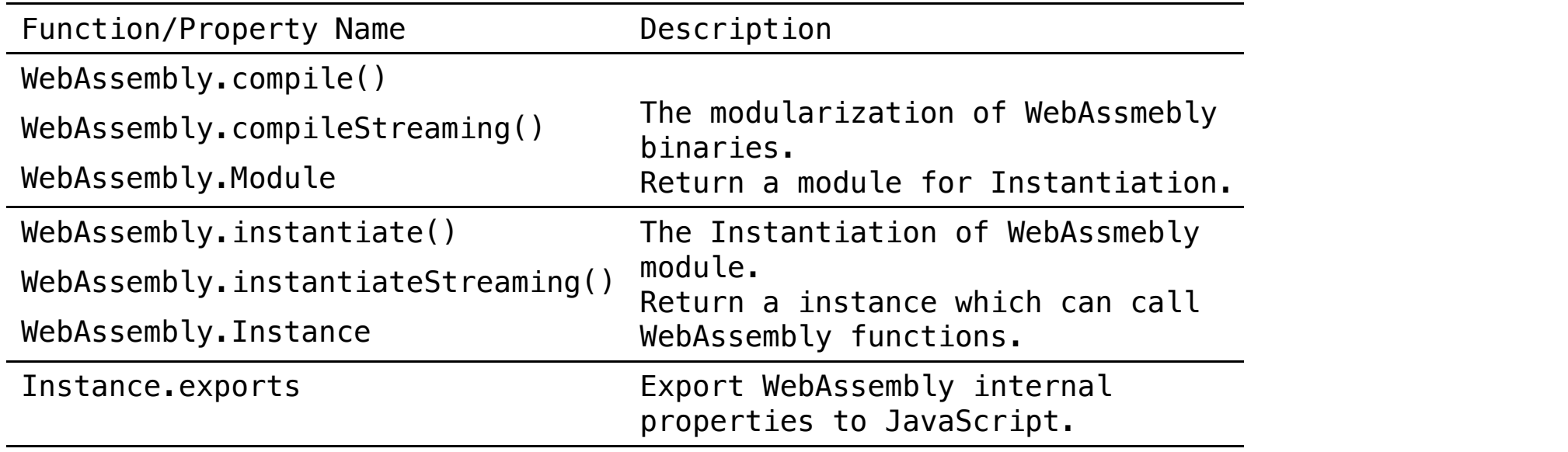

### **Phase 1: Language-specific Data-flow Analysis**

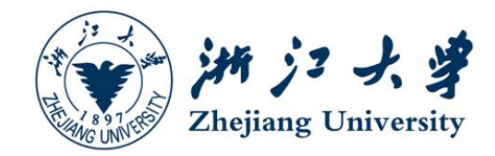

## • **Interoperation Identification**

• Modelling Interface API

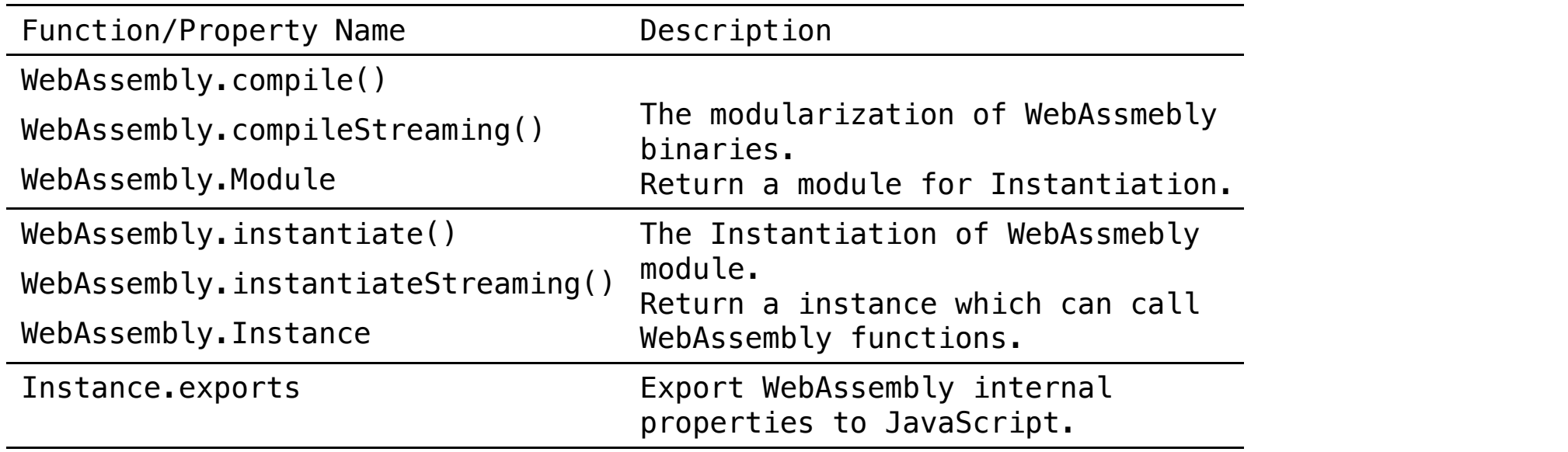

- Capturing cross-language interoperations through bi-directional data-flow analysis
	- Forward matching WebAssembly execution patterns
	- Backward capturing cross-language dependencies

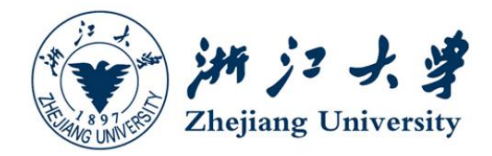

- **Key Intuition**
	- WebAssembly shares some homogeneous features with JavaScript

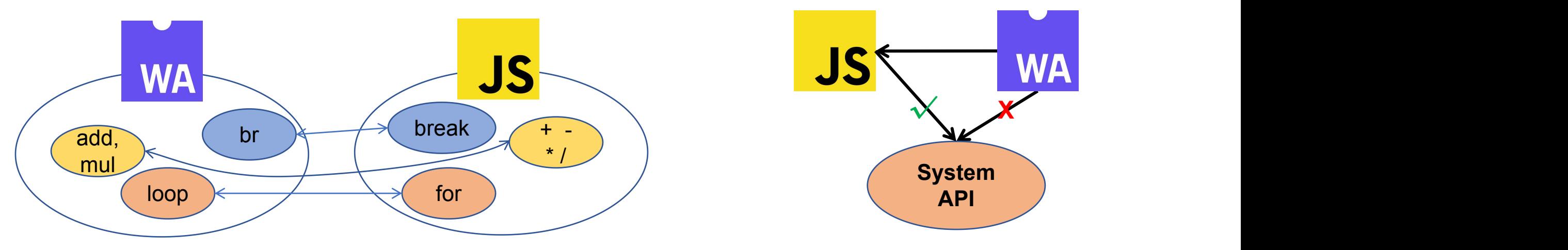

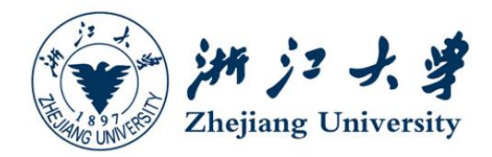

- **Key Intuition**
	- WebAssembly shares some homogeneous features with JavaScript

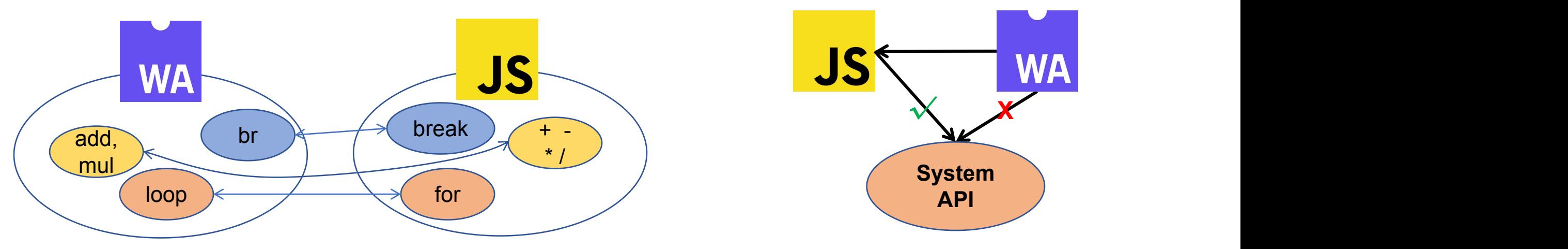

• Integrating semantics into a uniform representation based on such homogeneous features  $\rightarrow$  Inter-language Program Dependency Graph (IPDG)

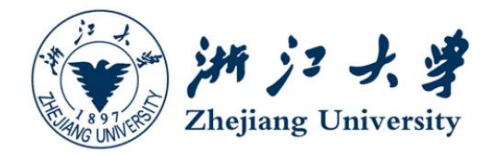

- **Rule-based Abstraction**
	- Extracts high-level semantics from WebAssembly

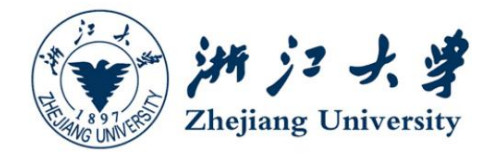

- **Rule-based Abstraction**
	- Extracts high-level semantics from WebAssembly
	- Targets code and data sections

(**a**)**WebAssembly Sections**

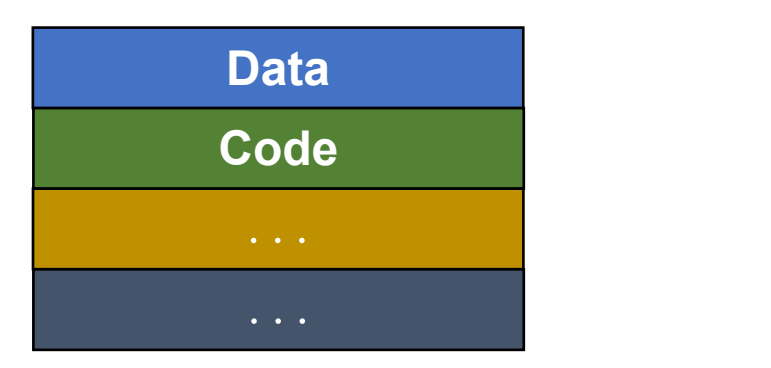

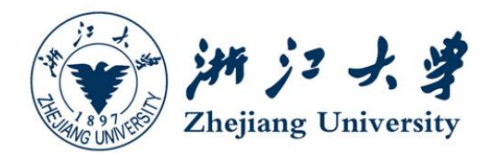

- **Rule-based Abstraction**
	- Extracts high-level semantics from WebAssembly
	- Targets code and data sections
	- Turns WebAssembly instructions into ES6 syntax abstractions

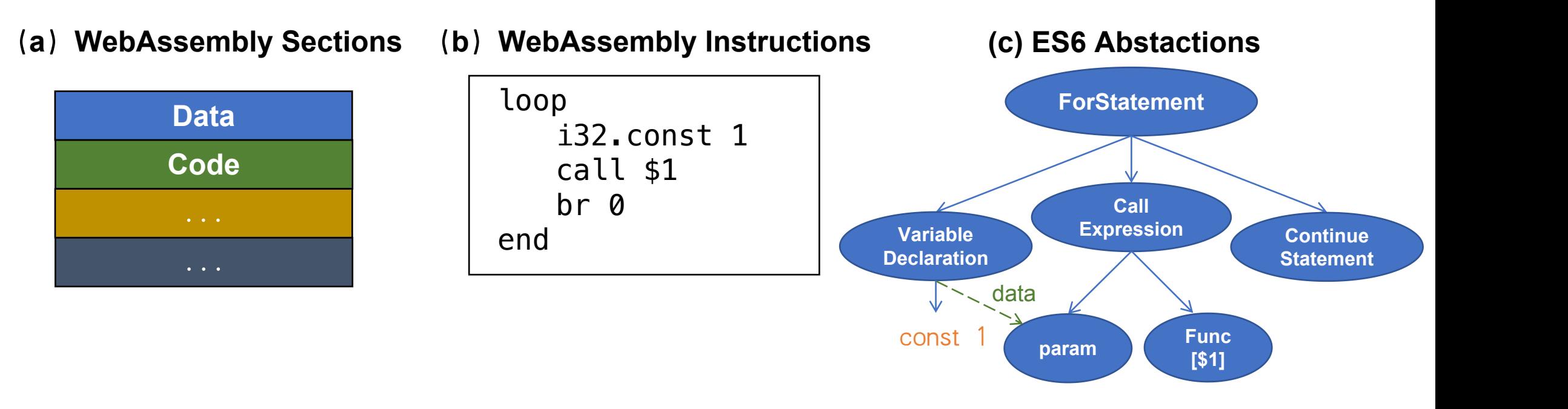

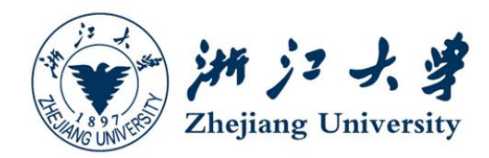

- **Code Abstraction**
	- Characterizes the functionalities of WebAssembly internal functions.
	- Two categories of instructions:
		- Data-flow instruction
		- **EXECONTROL-FLOW INSTANCTION**

```
(import "env" "impFunc")
(data (i32.const 0) "<script>")
(data (i32.const 100) "malicious payloads")
(data (i32.const 200) "<script>")
(func $foo (type 0) (local i32)
        ...
        loop
                local.get 0
                load
                call $env.impFunc
                ...
                hr 0end
          ) and \overline{\phantom{a}} ( \overline{\phantom{a}} ) and \overline{\phantom{a}} ( \overline{\phantom{a}} ) and \overline{\phantom{a}} ( \overline{\phantom{a}} ) and \overline{\phantom{a}} ( \overline{\phantom{a}} ) and \overline{\phantom{a}} ( \overline{\phantom{a}} ) and \overline{\phantom{a}} ( \overline{\phantom{a}} ) and \overline{\phantom{a}} ( \overline{\phantom{a(export "foo" (func $foo))
```
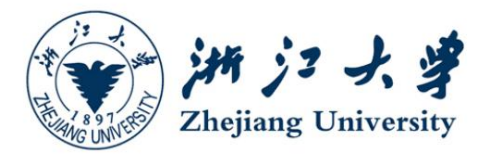

- **Code Abstraction**
	- Data-flow instructions

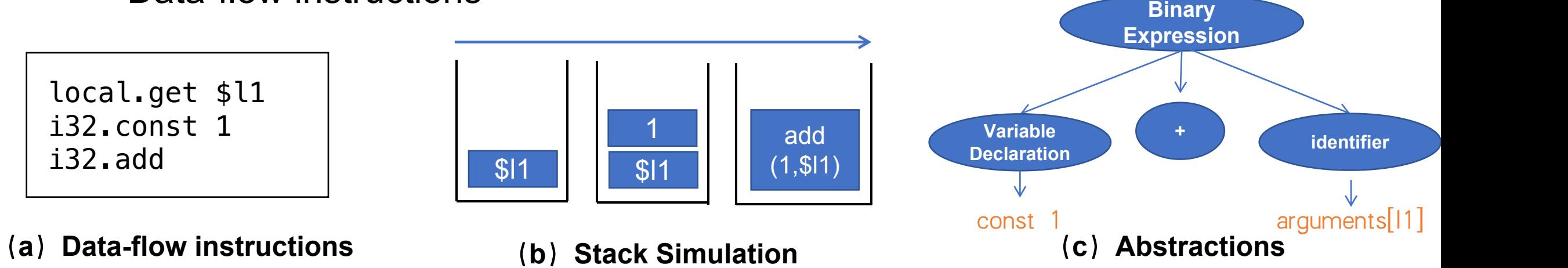

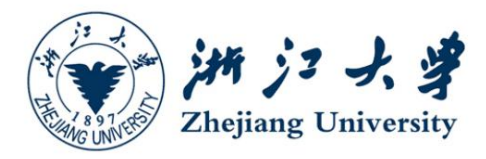

- **Code Abstraction**
	- Data-flow instructions

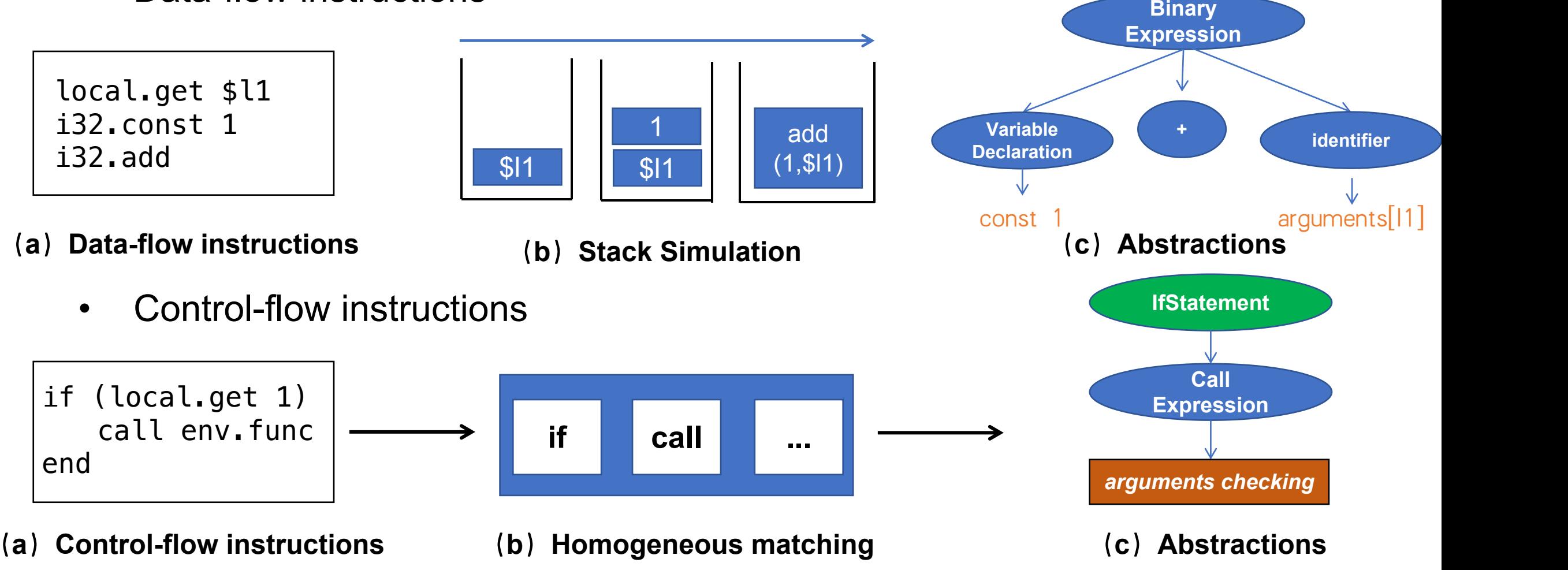

**Array Expression**

**Variable**

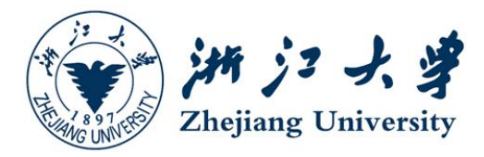

• **Data Abstraction**

data "payloads1"

data "payloads2"

- Characterizes suspicious values in the WebAssembly linear memory.
- Limits the scope to the initialization process due to scale issues.

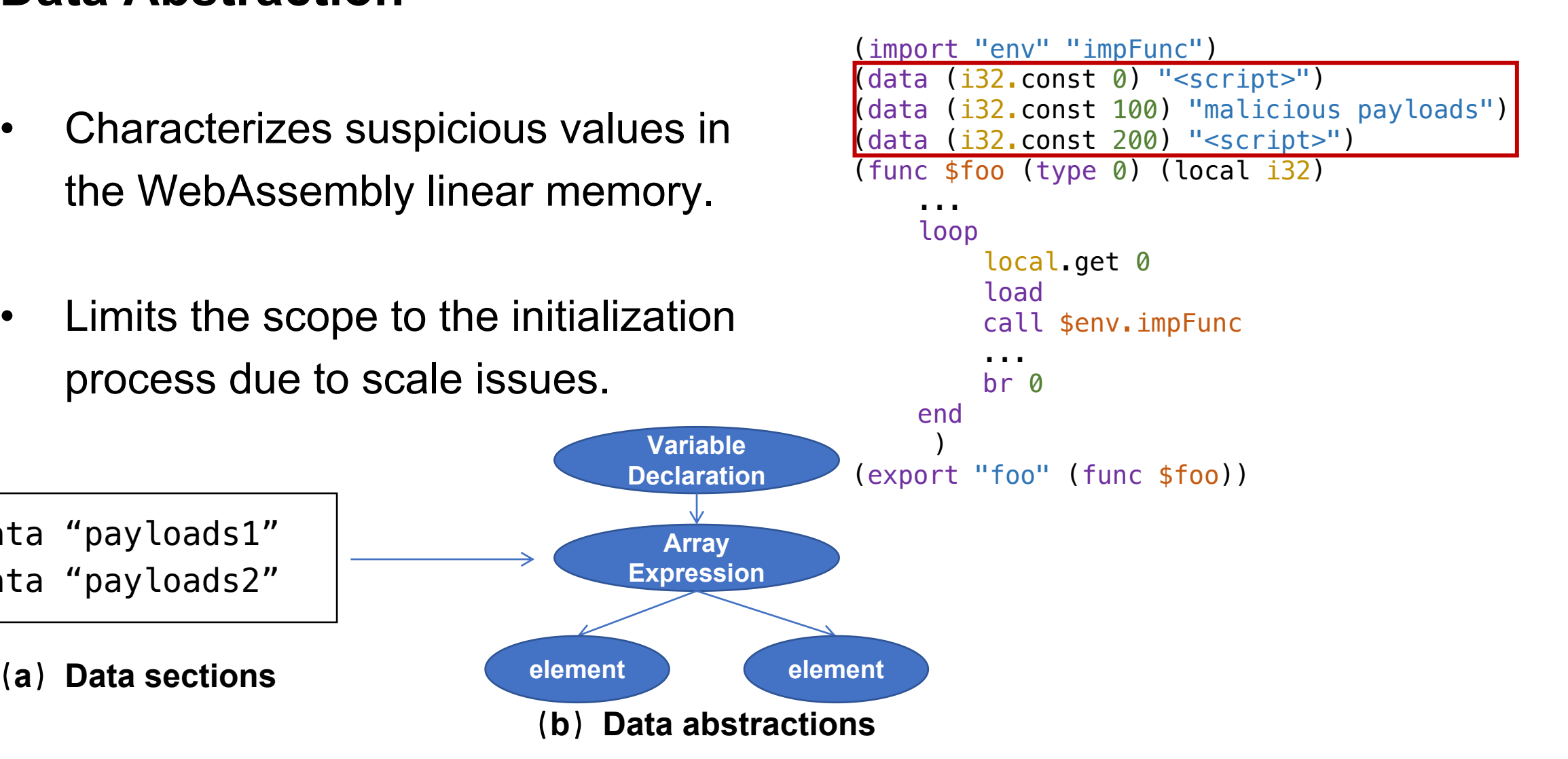

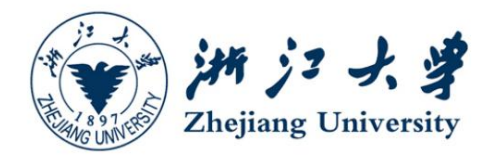

- **Inter-language PDG (IPDG) Integration**
	- Replaces JavaScript PDG nodes with WebAssembly Abstractions

```
window.onload = function(){
    var module =
        new WebAssembly.module(binary_data);
        var importObject ={env:{impFunc: document.write}});
        var instance =
        WebAssembly.instance(module, importObject);
        if (instance)
            instance.exports.foo();
    }
```
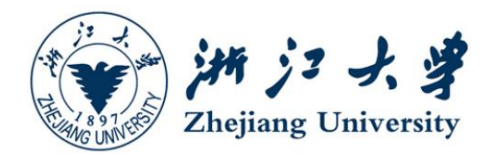

- **Inter-language PDG (IPDG) Integration**
	- Replaces JavaScript PDG nodes with WebAssembly Abstractions
	- Targets position:
		- **Instantiation site**
		- **Function invocation site-**

 $window$ .onload = function(){ var module  $=$ new WebAssembly.module(binary\_data); var importObject  $=$ {env:{impFunc: document.write}}); var instance = WebAssembly.instance(module, importObject); if (instance)  $\rightarrow$  instance.exports.foo(); }

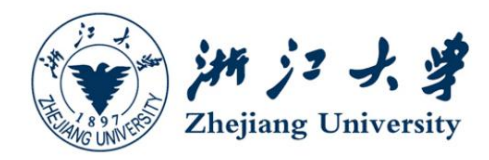

- **Inter-language PDG (IPDG) Integration**
	- Replaces JavaScript PDG nodes with WebAssembly Abstractions
	- Targets position:
		- **Instantiation site** Legand
		- **Function invocation site-**

### window.onload =  $function()$ var module = new WebAssembly.module(binary\_data); var importObject  $=$ {env:{impFunc: document.write}}); var instance = WebAssembly.instance(module, importObject); if (instance)  $\rightarrow$  instance.exports.foo(); }

- **JavaScript Reconstruction**
	- Our IPDG follows ES6 standards, which can be directly reconstructed into JavaScript.

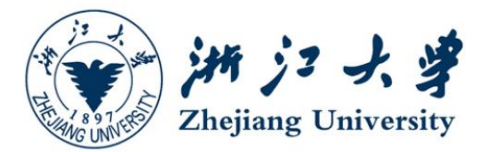

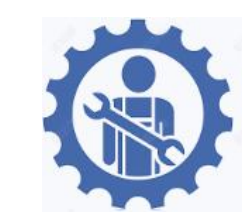

# **Evaluation**

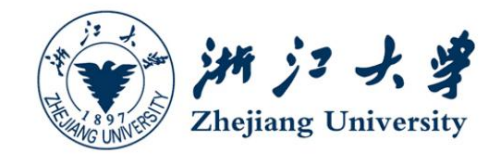

## **Dataset**

**JWBench:** 21191 JWMM samples deriving from real-world JavaScript malware.

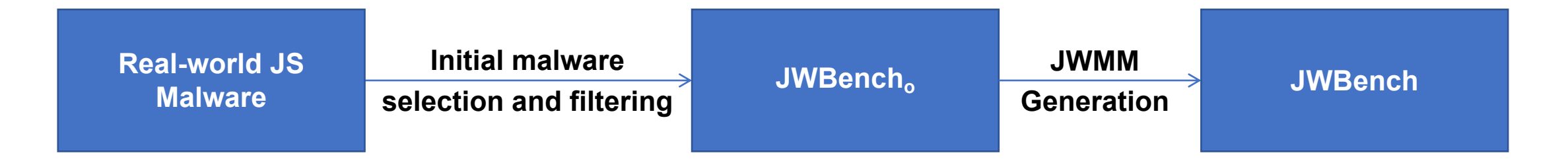

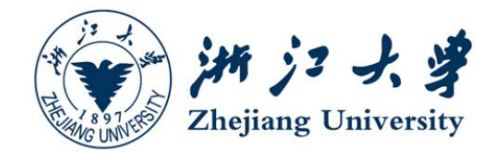

## **Dataset**

**JWBench:** 21191 JWMM samples deriving from real-world JavaScript malware.

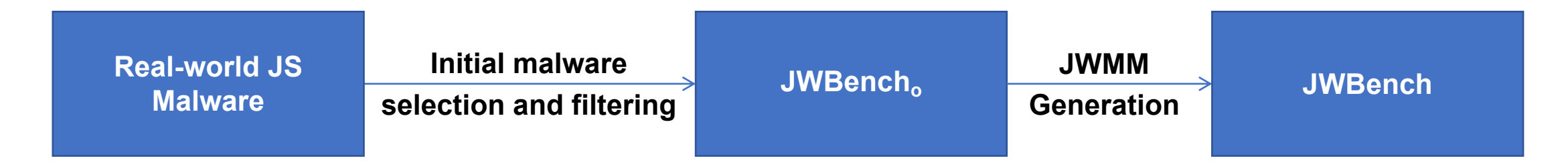

**Real-world JS malware dataset:**

44369 samples, 39,450 from Hynek Petrak, 3562 from VirusTotal ` and 1357 from the GeeksOnSecurity.

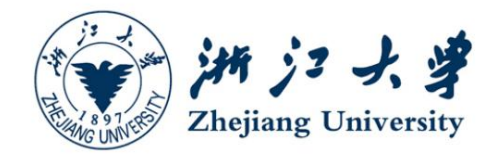

## **Dataset**

**JWBench:** 21191 JWMM samples deriving from real-world JavaScript malware.

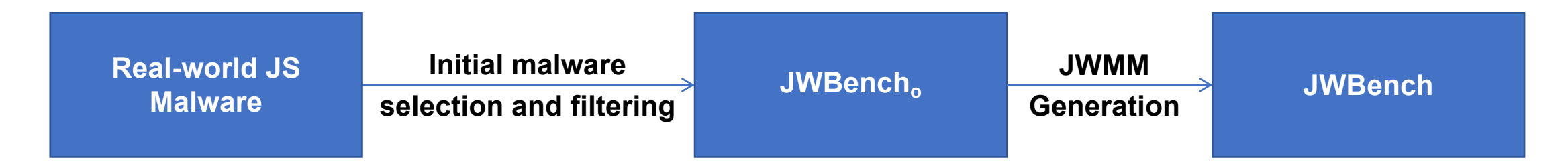

**Real-world JS malware dataset:**

44369 samples, 39,450 from Hynek Petrak, 3562 from VirusTotal ` and 1357 from the GeeksOnSecurity.

**Filtering samples with syntactic error and invalid cases**

 $\sim$  21191 valid cases (JWBench<sub>o</sub>). ).

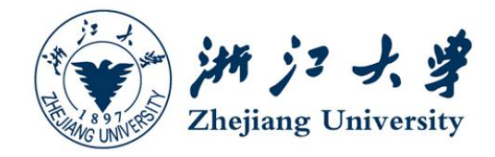

## **Dataset**

**JWBench:** 21191 JWMM samples deriving from real-world JavaScript malware.

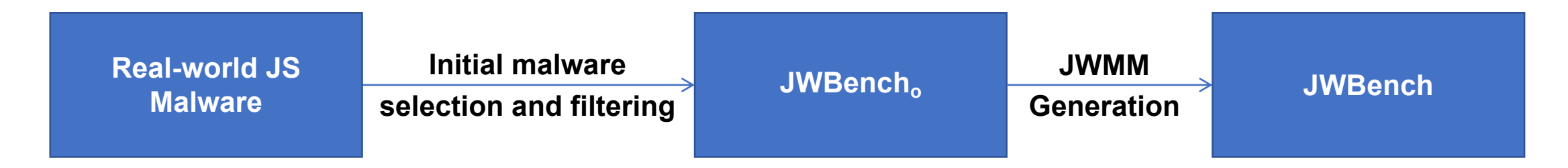

**Real-world JS malware dataset:**

44369 samples, 39,450 from Hynek Petrak, 3562 from VirusTotal ` and 1357 from the GeeksOnSecurity.

**Filtering samples with syntactic error and invalid cases**

 $\rightarrow$  21191 valid cases (JWBench<sub>o</sub>). ).

### **Automatically generate JWMM samples using Wobfuscator <sup>1</sup>.**

Wobfuscator: Obfuscating JavaScript Malware via Opportunistic Translation to WebAssembly , Oakland'22

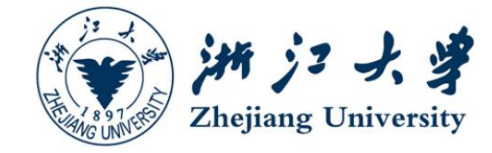

## **Baseline Anti-virus Solutions: VirusTotal**

- $\triangleright$  One of the most popular online AV platform.
- > 59 AV-Systems providing detection services > VIRUSTOTAL for malicious JavaScript.

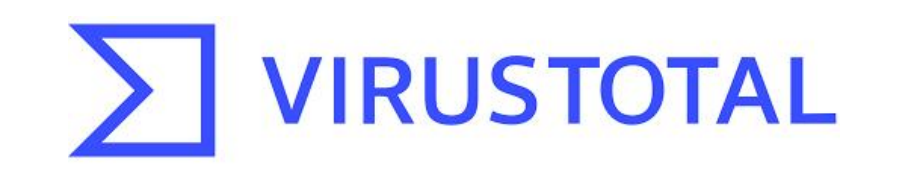

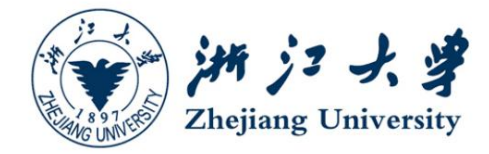

## **Baseline Anti-virus Solutions: VirusTotal**

- $\triangleright$  One of the most popular online AV platforms.
- 59 AV-Systems providing detection services **AUSTOTAL** for malicious JavaScript.

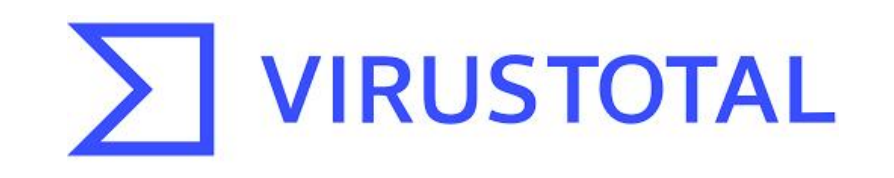

## **Evaluation Metrics**

- **Successful Detection Rate (SDR):** the ratio of successfully detected samples to the overall samples.
- **Average Detected Engines (ADE):** the mean number of AV-Systems that successfully detect each malicious sample.

### **Performance of Existing Anti-Virus Solutions**

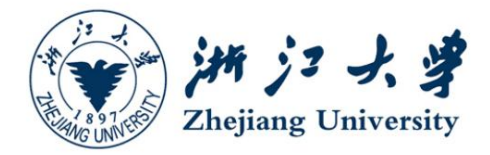

### **The detection result of VirusTotal on JWBench<sup>o</sup> and JWBench.**

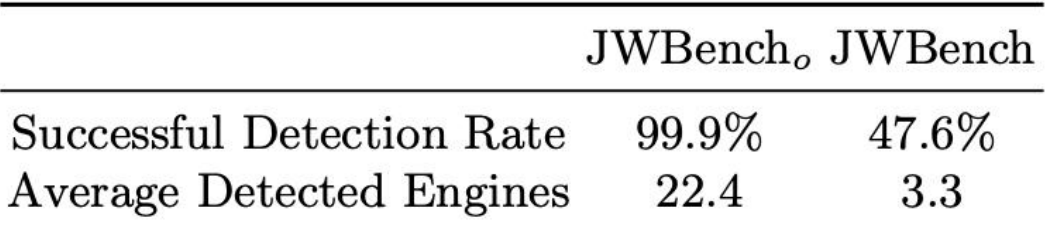

**More than half of the JWMM samples can elude detection by VirusTotal.**

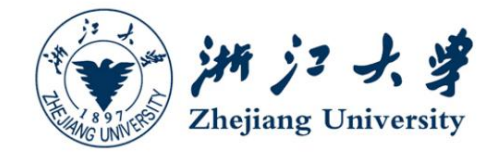

- **How effective is JWBinder when deployed with real-world AV solutions?**
	- **Dataset:** 10k JWMM from JWBench

**The detection result of VirusTotal on 10k JWMM processed by JWBinder**

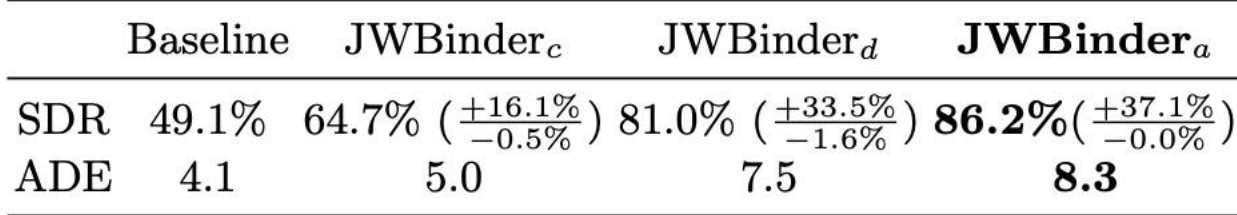

Different SSR levels contribute to the detection of various samples.

### **Side Effects**

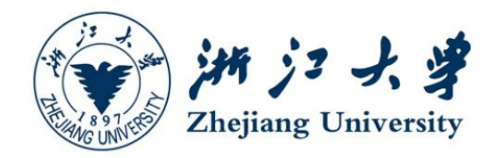

### **Does JWBinder introduce side effects to the benign multilingual programs?**

**Dataset:** 1000 samples deriving from JS150k which VirusTotal deems benign.

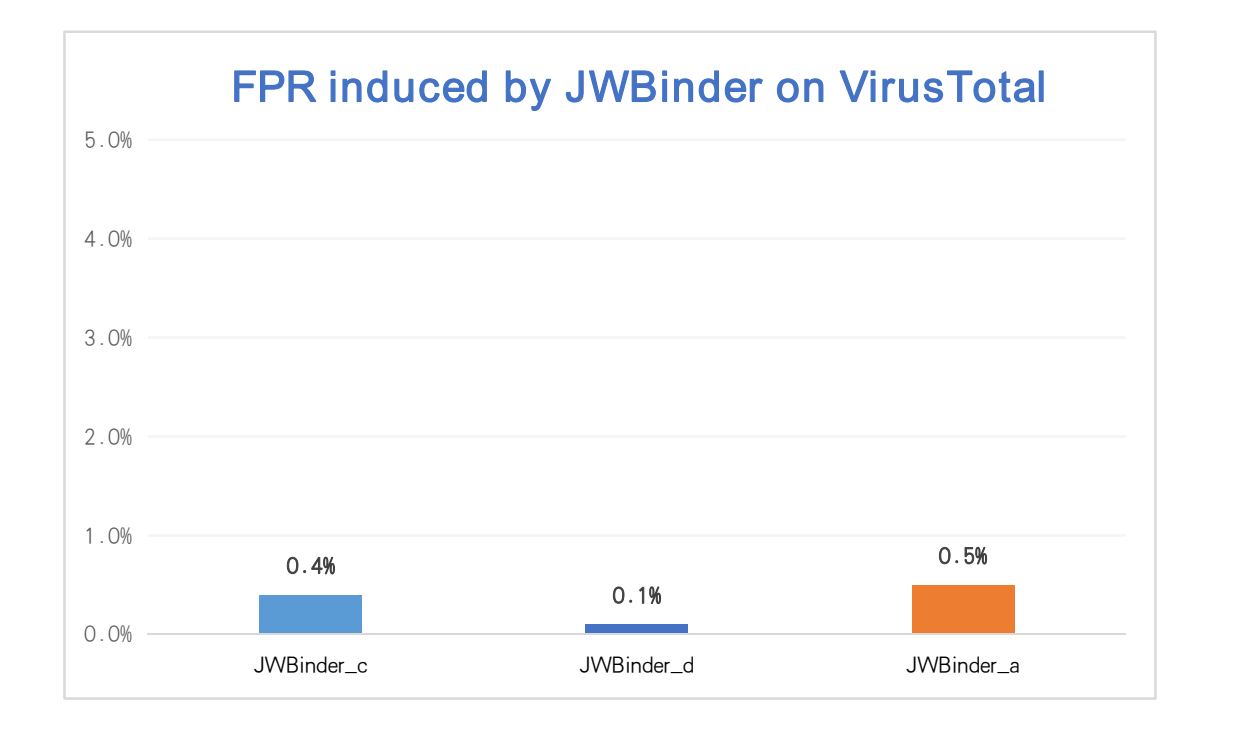

JWBinder introduces minimal side effects when processing JavaScript-WebAssembly multilingual programs.

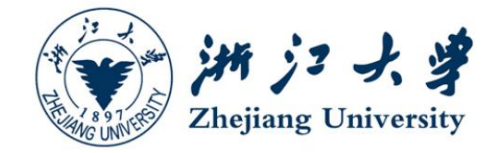

### **What is the generalization ability of JWBinder on different commercial AV solutions?**

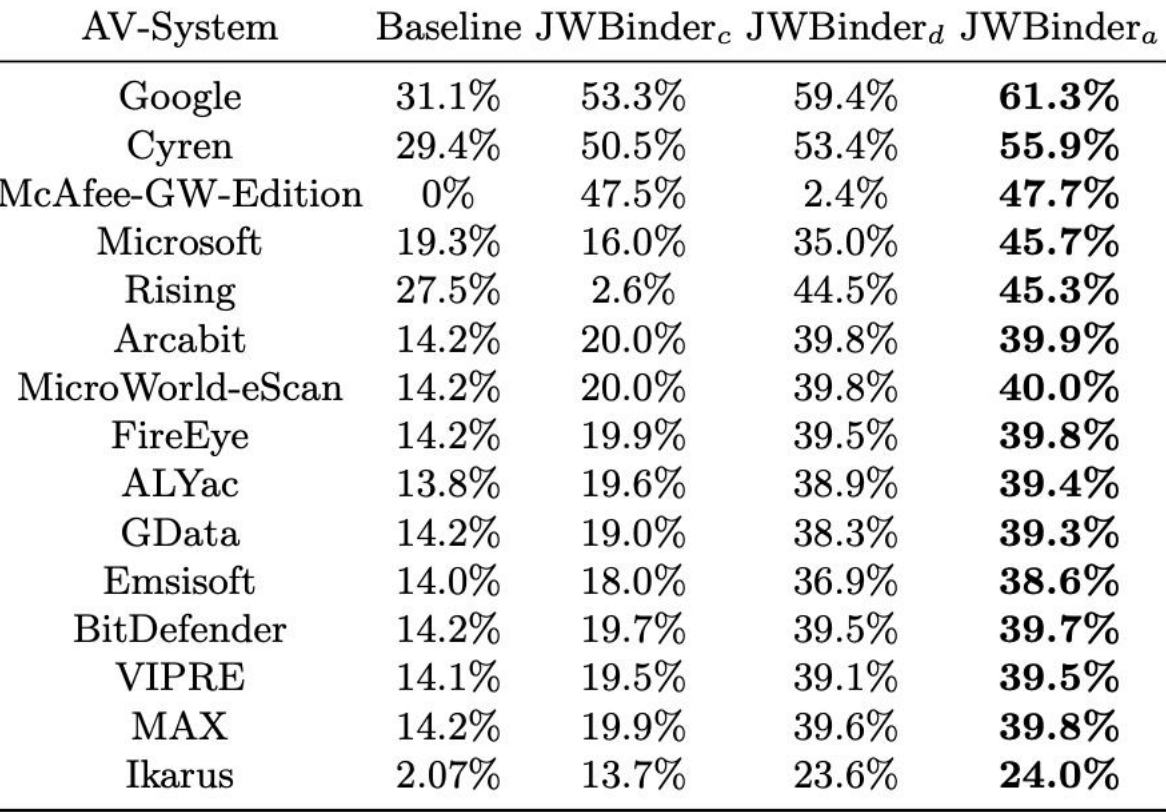

 JWBinder significantly benefits AV-Systems from different vendors.

### **Generalization Ability**

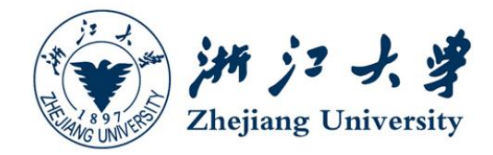

### **What is the generalization ability of JWBinder on different commercial AV solutions?**

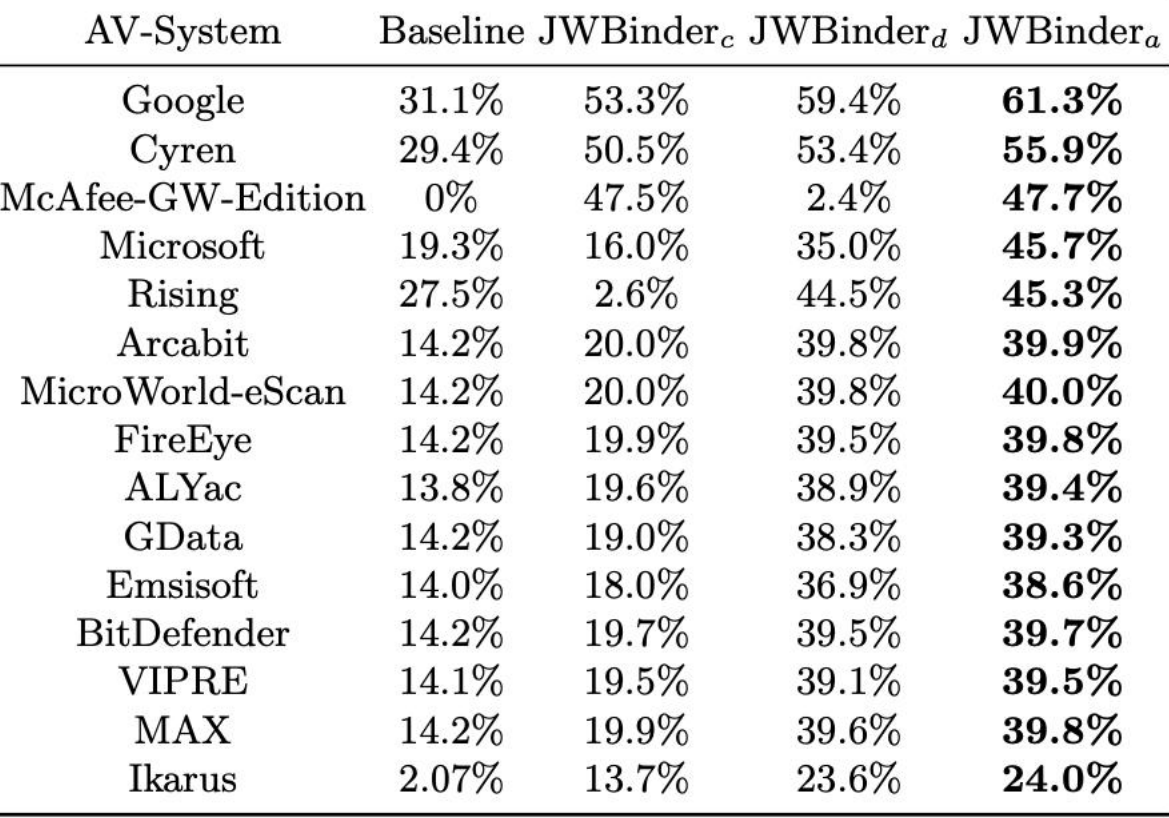

- JWBinder significantly benefits AV-Systems from different vendors.
- $\triangleright$  Some AV-Systems favor particular features more than others.

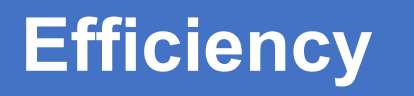

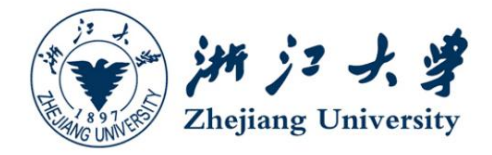

### **How efficient is JWBinder in terms of its runtime overhead?**

 $\triangleright$  On average 10.0 seconds for data-flow analysis and 15.6 seconds for SSR, which is competitve compared to JS malware detection works (e.g. Double $X_1$  100+ seconds).

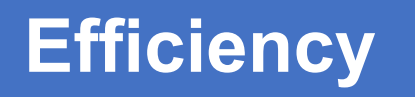

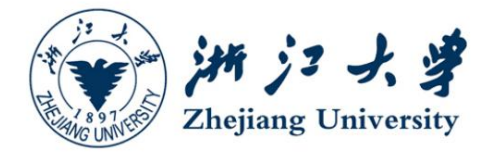

### **How efficient is JWBinder in terms of its runtime overhead?**

 $\triangleright$  On average 10.0 seconds for data-flow analysis and 15.6 seconds for SSR, which is competitve compared to JS malware detection works (e.g. Double $X_1$  100+ seconds).

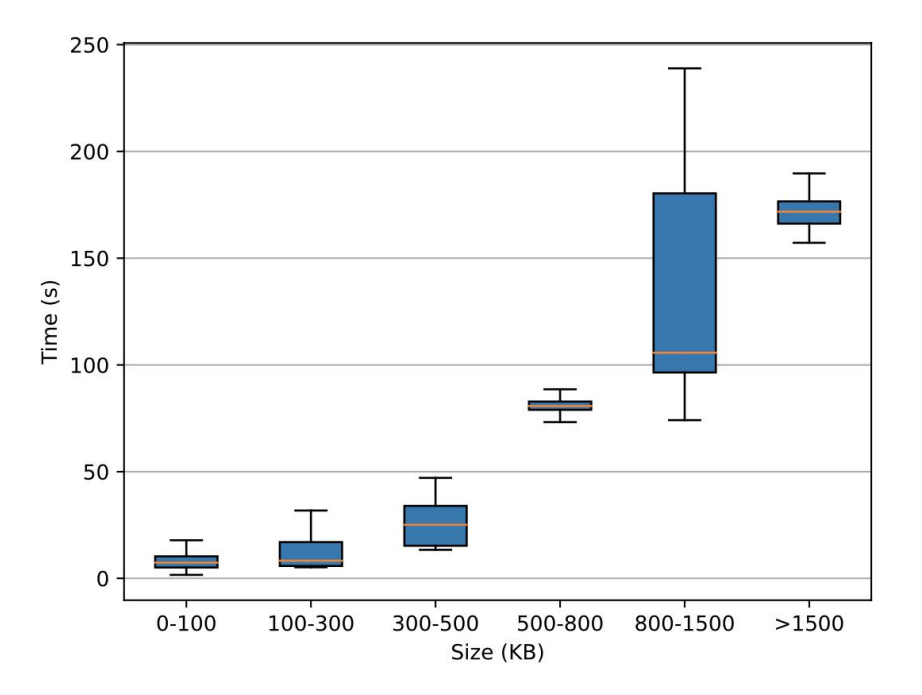

 The runtime overhead increases along with the program size.

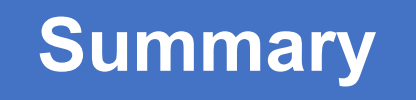

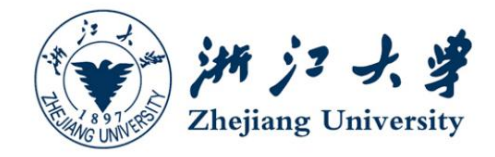

• **JWBinder**: a technique for enhancing the detection of JavaScript-

WebAssembly multilingual malware.

- Cross-language interoperation Identification.
- Simplifies multilingual malware detection to monolingual problem with SSR.
- Increases VirusTotal's successful detection rate against JWMM from 49.1% to 86.2%.

### • **Limitations**: .

- Threats of run-time code/data generation.
- Threats of obfuscation.
- Dataset bias.

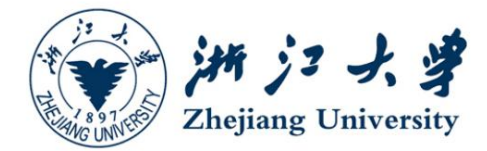

# THANKS

### **Example Abstraction Rules**

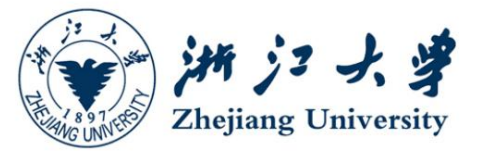

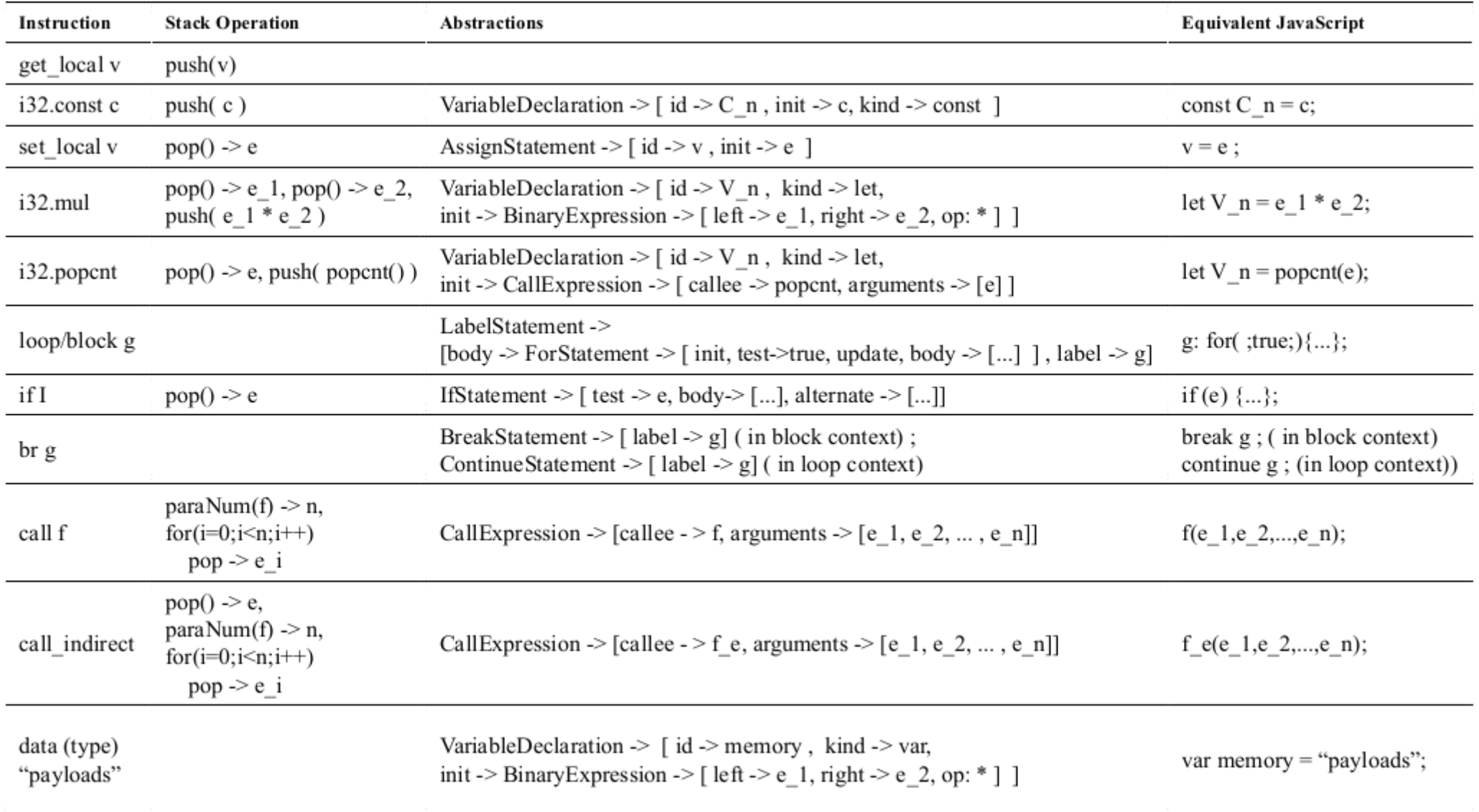